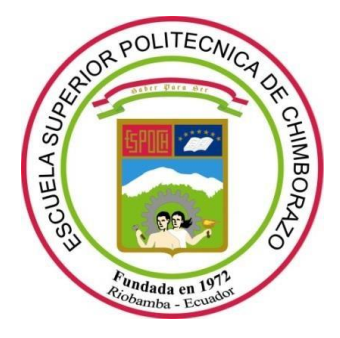

# **ESCUELA SUPERIOR POLITÉCNICA DE CHIMBORAZO FACULTAD DE CIENCIAS CARRERA FÍSICA**

# **"ANÁLISIS DE LA INCIDENCIA DE UNA FUENTE RADIACTIVA EN UN BISTURÍ BIPOLAR PARA RESECCIÓN DE CARCINOMAS EN TEJIDO EX VIVO"**

**Trabajo de Integración Curricular**

Tipo: Proyecto de Investigación

Presentado para optar el grado académico de:

# **FÍSICA**

# **AUTORA:** JOSELIN ELIZABETH GUANANGA GAVILANEZ **DIRECTOR:** Ing. JORGE LUIS YAULEMA CASTAÑEDA, MsC

Riobamba-Ecuador 2021

### **© 2021, Joselin Elizabeth Guananga Gavilanez**

Se autoriza la reproducción total o parcial, con fines académicos, por cualquier medio o procedimiento, incluyendo cita bibliográfica del documento, siempre y cuando se reconozca el Derecho del Autor.

Yo, JOSELIN ELIZABETH GUANANGA GAVILANEZ, declaro que el presente Trabajo de Integración Curricular es de mi autoría y los resultados del mismo son auténticos. Los textos en el documento que provienen de otras fuentes están debidamente citados y referenciados.

Como autora asumo la responsabilidad legal y académica de los contenidos de este Trabajo de Integración Curricular; el patrimonio intelectual pertenece a la Escuela Superior Politécnica de Chimborazo.

Riobamba, 06 de diciembre de 2021

fractures

**Joselin Elizabeth Guananga Gavilanez 1722023940**

### **ESCUELA SUPERIOR POLITÉCNICA DE CHIMBORAZO FACULTAD DE CIENCIAS CARRERA FÍSICA**

El Tribunal del Trabajo de Integración Curricular certifica que: El trabajo de Integración Curricular; Tipo: Proyecto de Investigación, **ANÁLISIS DE LA INCIDENCIA DE UNA FUENTE RADIACTIVA EN UN BISTURÍ BIPOLAR PARA RESECCIÓN DE CARCINOMAS EN TEJIDO EX VIVO**, realizado por la señorita: **JOSELIN ELIZABETH GUANANGA GAVILANEZ**, ha sido minuciosamente revisado por los Miembros del Tribunal del Trabajo de Integración Curricular, el mismo que cumple con los requisitos científicos, técnicos, legales, en tal virtud el Tribunal Autoriza su presentación.

**FIRMA FECHA**

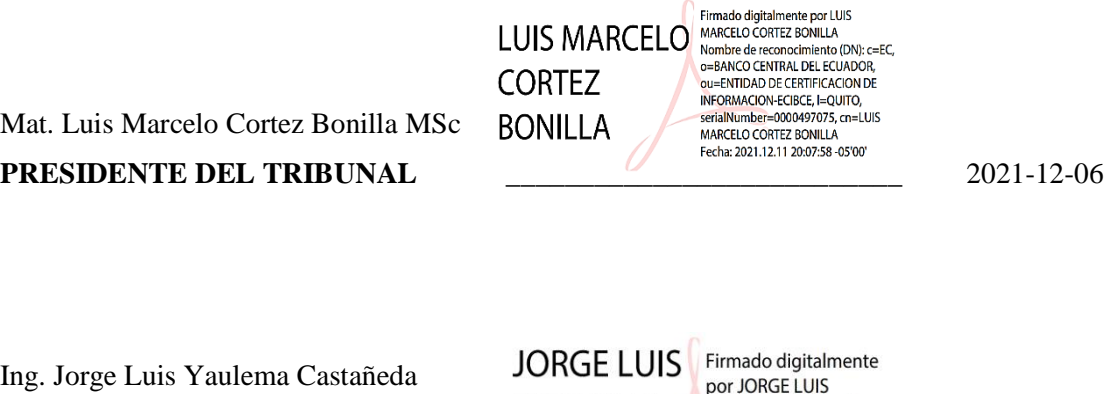

MsC

**DIRECTOR DEL TRABAJO DE INTEGRACIÓN CURRICULAR \_\_\_\_\_\_\_\_\_\_\_\_\_\_\_\_\_\_\_\_\_\_\_\_\_\_** YAULEMA YAULEMA CASTAÑEDA CASTAÑEDA 22:51:56-05'00'

2021-12-06

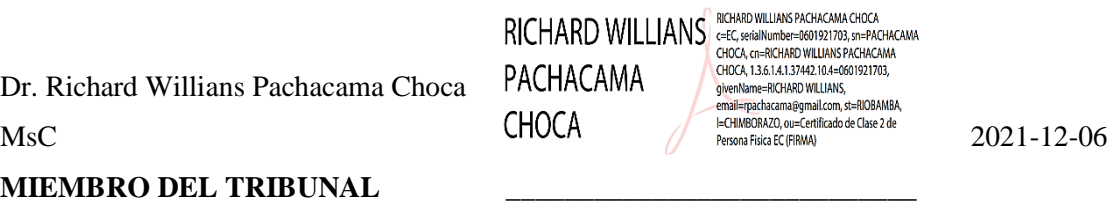

#### **DEDICATORIA**

El presente Trabajo de Integración Curricular realizado con arduo esfuerzo, dedico fundamentalmente a Dios, a mis amados padres Ángel Guananga y Lorena Gavilanez, finalmente a mi hermana Tifhany Guananga, porque ellos han sido mi pilar, sustento, motivación y anhelo de la persona que quiero ser a futuro.

*Joselin* 

#### **AGRADECIMIENTO**

Agradezco a Dios por la guía y las distintas bendiciones que me ha otorgado a lo largo de la vida, a mis padres y hermana, quienes me han brindado su apoyo incondicional, consejo y sabiduría. A mis valiosos abuelitos que me han acogido en su hogar para la realización de mis estudios. También agradezco a mi enamorado Antonio Castillo por su gran apoyo e incentivo cada día por el cumplimiento de mis sueños y metas. Finalmente, a mis maestros quienes gracias a sus consejos, sabiduría y enseñanzas me han ido formando cada uno de mis conocimientos académicos a lo largo de mi vida estudiantil, para cumplir esta nueva etapa de mi vida. El más sincero agradecimiento a la Escuela Superior Politécnica de Chimborazo, por darme la oportunidad de obtener una profesión y ser una ayuda para la sociedad.

*Joselin*

### **TABLA DE CONTENIDO**

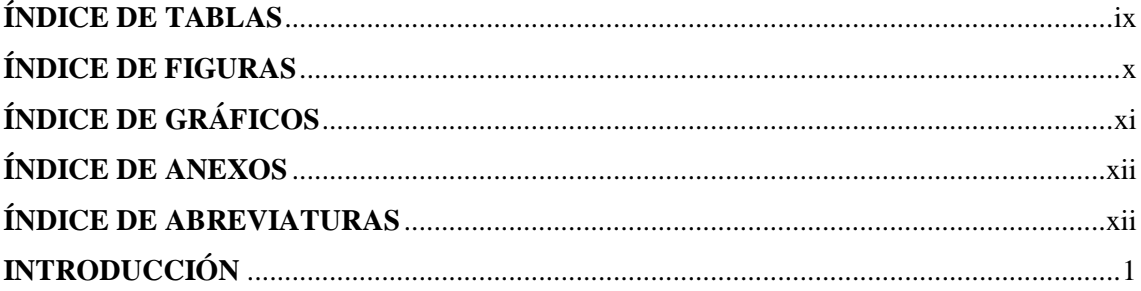

### **CAPÍTULO I**

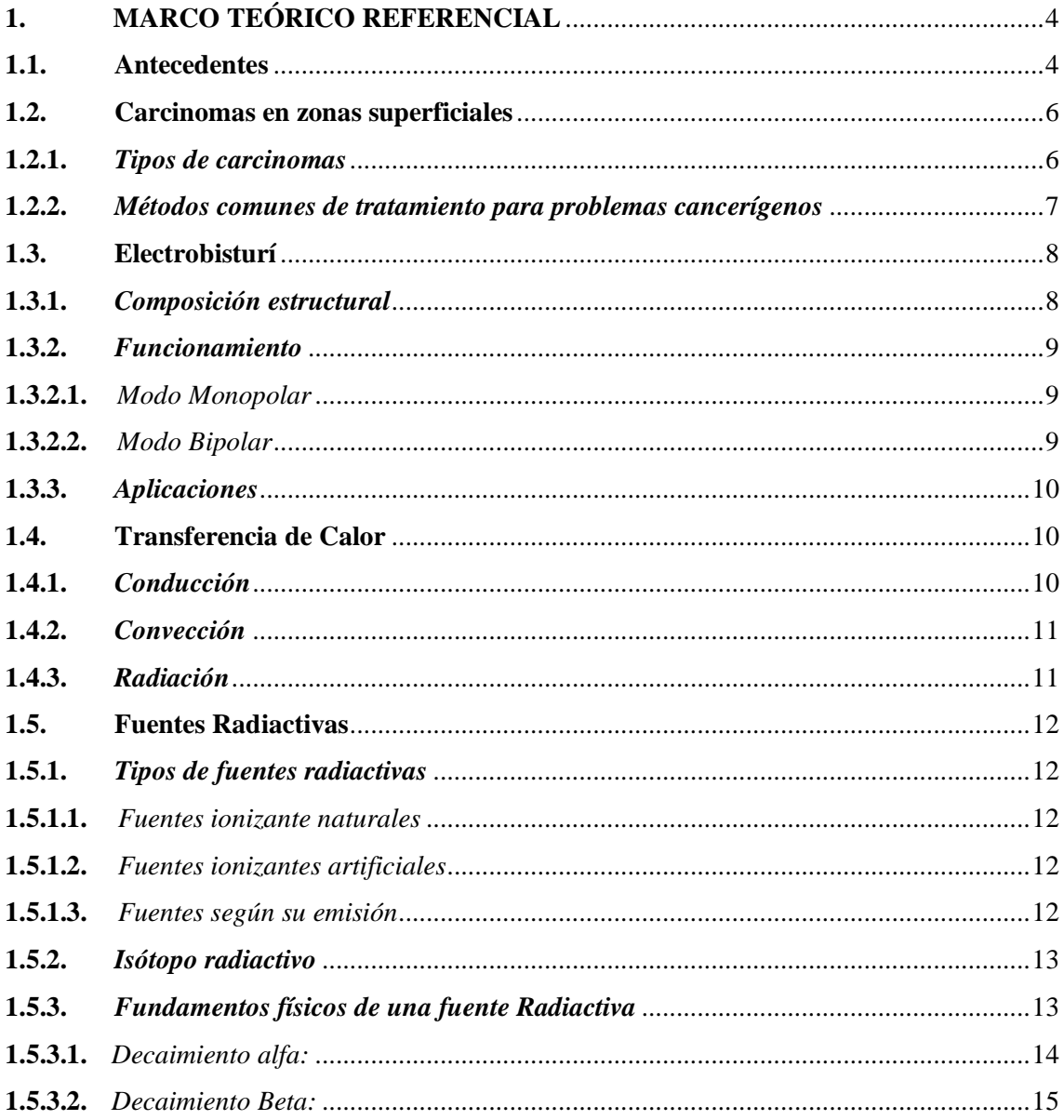

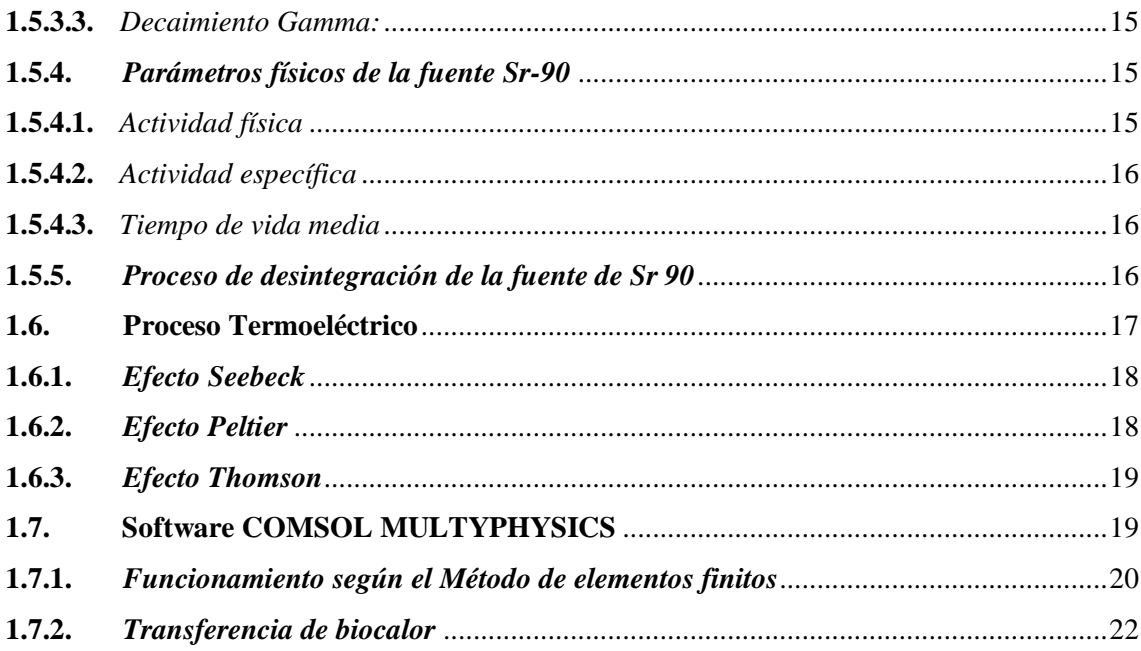

### **CAPÍTULO II**

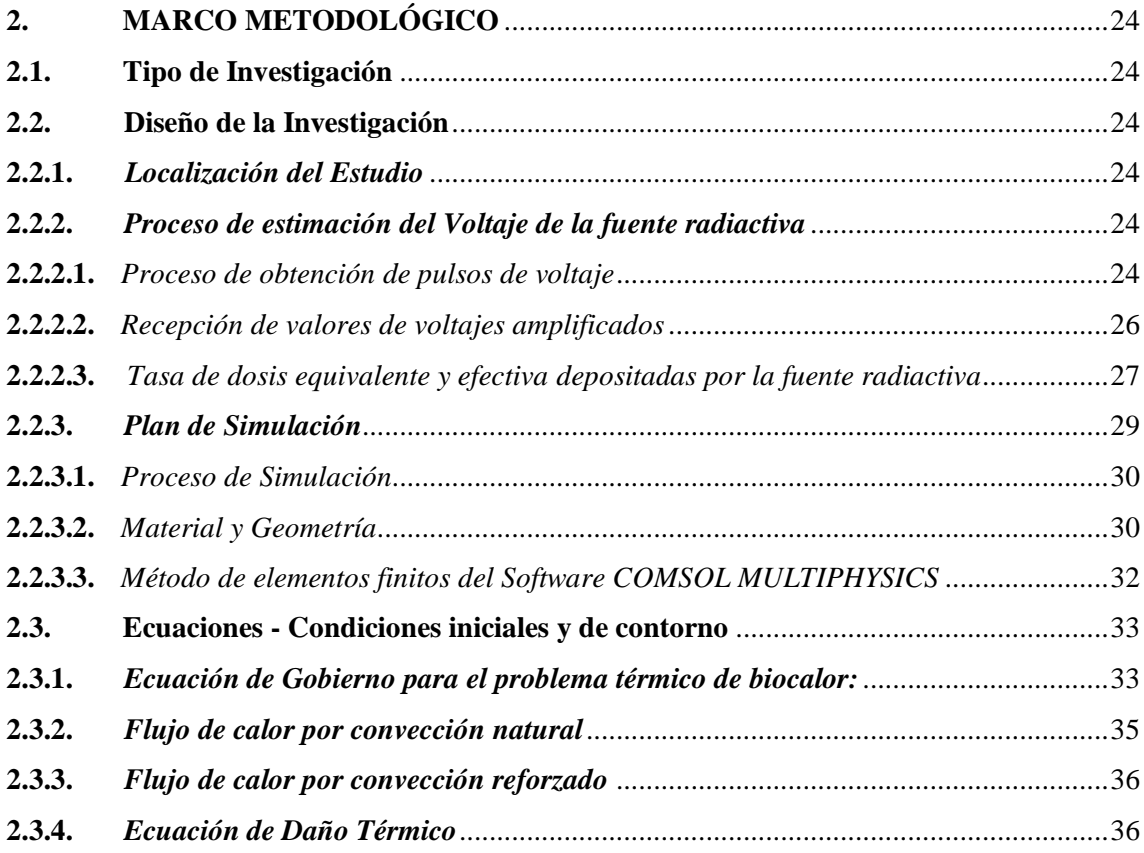

### **CAPÍTULO III**

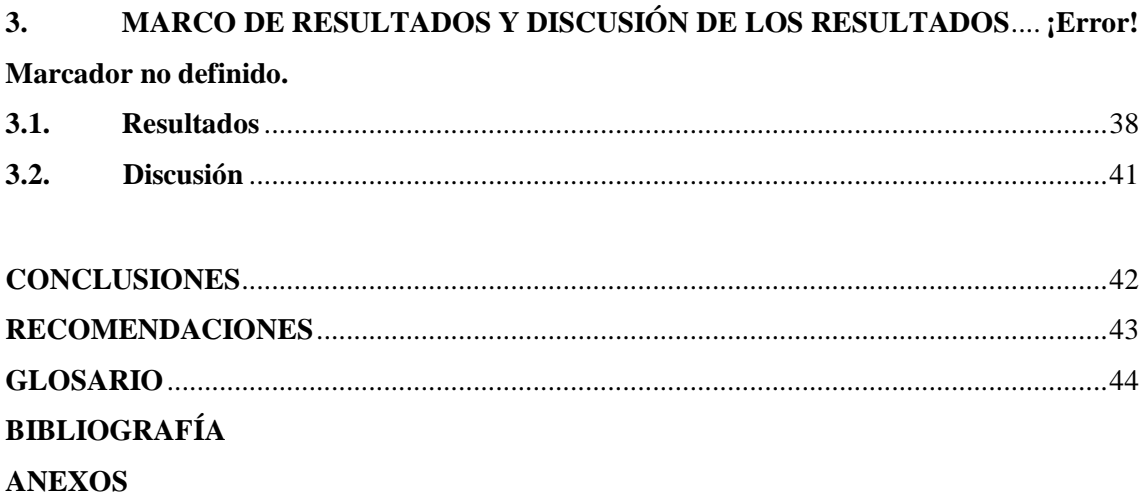

### <span id="page-9-0"></span>**ÍNDICE DE TABLAS**

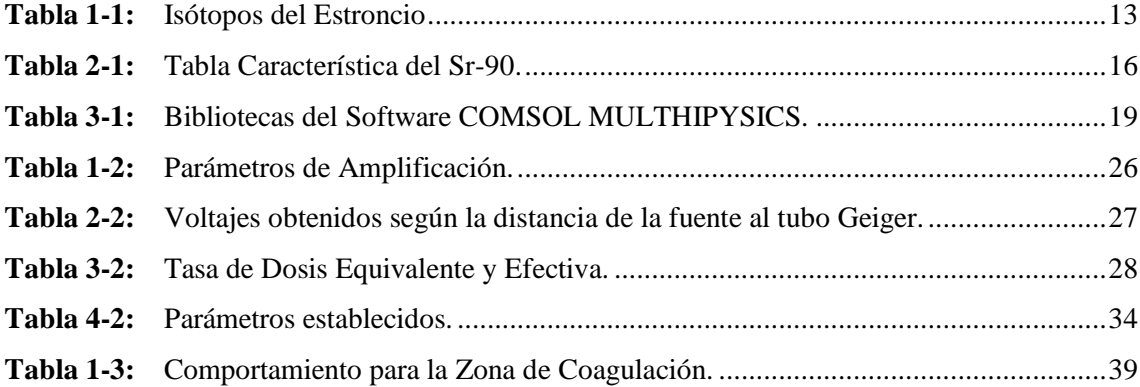

### <span id="page-10-0"></span>**ÍNDICE DE FIGURAS**

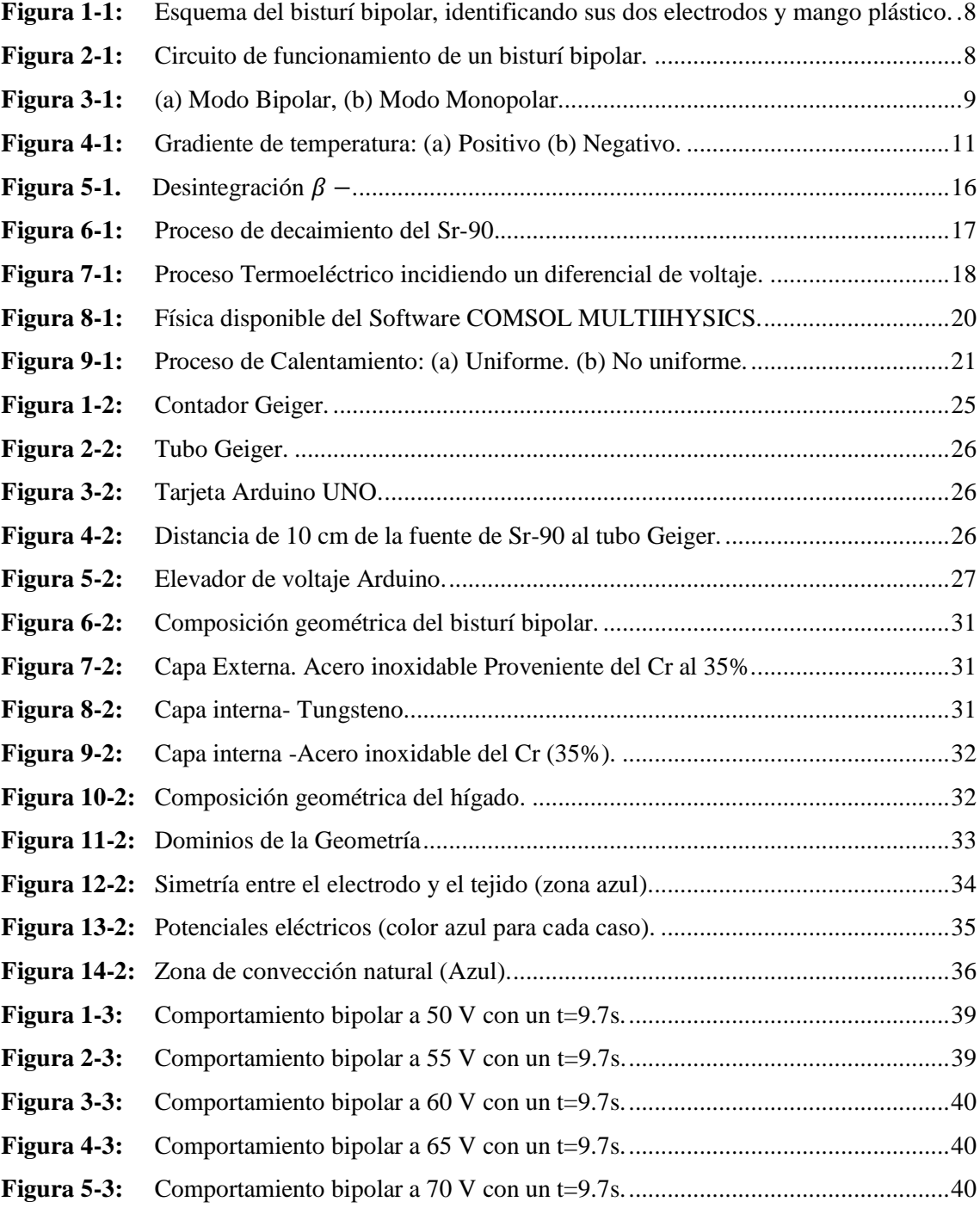

### <span id="page-11-0"></span>**ÍNDICE DE GRÁFICOS**

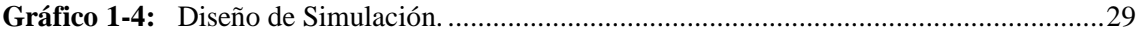

### <span id="page-12-0"></span>**ÍNDICE DE ANEXOS**

**ANEXO A:** [ADQUISICIÓN DE DATOS ARDUINO UNO](#page-66-1) **ANEXO B:** CONVERTIDOR- [ELEVADOR DE VOLTAJE](#page-67-0)

## **ÍNDICE DE AREVIATURAS**

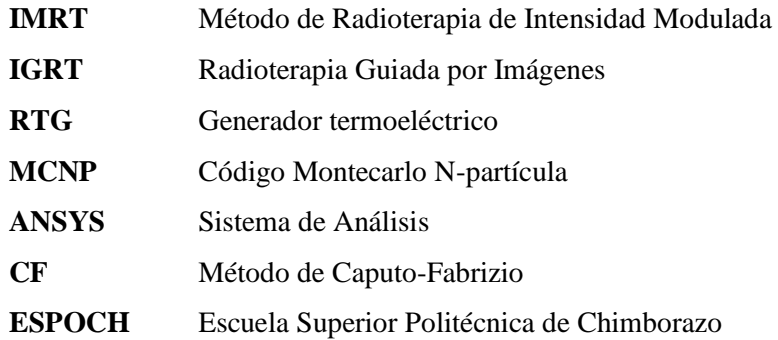

#### **RESUMEN**

El objetivo de este trabajo fue analizar la incidencia de una fuente radiactiva en un bisturí bipolar para resección de carcinomas en tejido ex vivo usando el simulador COMSOL MULTIPHYSICS (versión 5.4 gratuita). El procedimiento fue calentar el bisturí bipolar con un diferencial de potencial obtenido de la fuente radiactiva a los dos electrodos, considerando que se trabajará con Estroncio 90 para la estimación de voltaje, se usó un tubo Geiger para cumplir con la función de enviar una corriente eléctrica hacia el ánodo del tubo, reflejándose como pulsos de bajo voltaje, siendo amplificados mediante un convertidor de voltaje para receptar una tensión de entrada y proporcionar una tensión de salida aumentada, mediante este sistema se obtuvo valores de 50, 55, 60, 65 y 70 Voltios. Finalmente, se realizó una simulación para cada voltaje mediante un proceso termoeléctrico para liberar energía térmica usando el método de elementos finitos. Los resultados arrojaron que la distribución de calor generada para cada caso, no mostró una zona de coagulación entre cada electrodo, ya que, el bisturí tuvo un comportamiento monopolar creando una zona de coagulación en los extremos de cada electrodo que crece hasta el medio de cada uno, teniendo un máximo de simetría de 0,9 mm y 1,9 mm de diámetro lateral y de profundidad a los 60 V, provocando coágulos debido a la temperatura expuesta y evitando la visibilidad de los carcinomas superficiales en el tejido ex vivo. Entonces, se concluyó que este procedimiento no es viable para crear una zona de coagulación simétrica entre las puntas de cada electrodo y acrecienta el daño térmico irreversible al tejido posiblemente sano. Se recomienda crear una sección mayor para el refrigerante en la estructura del electrodo, de modo que se pueda realizar un rápido proceso de equilibrio térmico sin provocar un comportamiento monopolar.

**Palabras clave:** <CALOR>, <PROCESO TERMOELÉCTRICO>, <ESTRONCIO 90>, <BISTURÍ BIPOLAR>, <COAGULACIÓN>, <RESECCIÓN>.

**LEONARD** O FABIO **MEDINA NUSTE** 

Firmado digitalmente por **LEONARDO FABIO MEDINA NUSTE** Nombre de reconocimiento (DN): c=EC, o=BANCO CENTRAL DEL **ECUADOR, ou=ENTIDAD DE CERTIFICACION DE** INFORMACION-ECIBCE, I=QUITO, serialNumber=0000621485, cn=LEONARDO FABIO MEDINA **NUSTE** Fecha: 2022.01.04 09:57:59 -05'00'

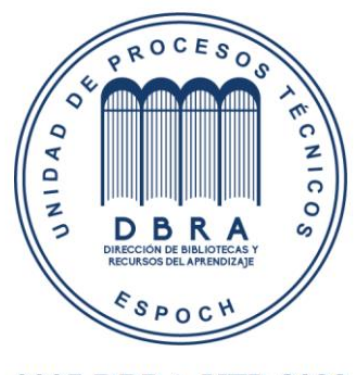

0007-DBRA-UTP-2022

#### **SUMMARY**

The aim of this work was to analyse the incidence of a radioactive source in a bipolar scalpel for resection of carcinomas in ex vivo tissue using the COMSOL MULTIPHYSICS simulator (version 5.4 free). The procedure was to heat the bipolar scalpel with a potential differential obtained from the radioactive source to the two electrodes, considering that it will work with Strontium 90 for voltage estimation, a Geiger tube was used to fulfil the function of sending an electric current to the anode of the tube, reflected as low voltage pulses, being amplified by a voltage converter to receive an input voltage and provide an increased output voltage, through this system values of 50, 55, 60, 65 and 70 Volts were obtained. Finally, a simulation was performed for each voltage by a thermoelectric process to release thermal energy using the finite element method. The results showed that the heat distribution generated for each case did not show a coagulation zone between each electrode, since the scalpel had a monopolar behaviour creating a coagulation zone at the ends of each electrode that grows to the middle of each one, having a maximum symmetry of 0.9 mm and 1.9 mm in lateral diameter and depth at 60 V, causing clots due to the exposed temperature and avoiding the visibility of superficial carcinomas in the ex vivo tissue. It was therefore concluded that this procedure is not feasible to create a symmetrical coagulation zone between the tips of each electrode and increases irreversible thermal damage to possibly healthy tissue. It is recommended to create a larger section for the coolant in the electrode structure, so that a rapid thermal equilibration process can be performed without causing monopolar behaviour.

**Keywords:** <HEAT>, <THERMOELECTRIC PROCESS>, <TRONIC 90>, <BIPOLAR SCALPEL>, <COAGULATION>, <RESECTION>.

**CARMITA** Digitally signed by CARMITA **FULALIA EULALIA ROJAS ROJAS CASTRO** Date: 2022.01.13 **CASTRO** 12:10:17 -05'00'

#### <span id="page-16-0"></span>**INTRODUCCIÓN**

Presentar la patología de carcinomas en cualquier tipo de tejido es inevitable, según el Informe mundial sobre el cáncer se confirmó que existe desigualdad en el control y la atención del cáncer en todo el mundo. El número de muertes por este tipo de patología entre las personas alrededor del mundo está aumentando a un ritmo más rápido de lo esperado. En países desarrollados se estima que la tasa de mortalidad por esta patología aumentará en un 45% para el año 2030. Sin embargo, se espera que para el año 2025 casi el 80% del aumento total de muertes por esta patología ocurra en regiones subdesarrolladas. (Organización Panamericana de Salud y Organización Mundial de la Salud, 2007, p.32-35).

Siendo así que en esta investigación se desea analizar la viabilidad de un diferente método para realizar un procedimiento de resección de carcinomas alojados superficialmente en un tejido biológico ex vivo, mediante un proceso termoeléctrico que surge gracias a la estimación de voltaje de una fuente radiactiva, por lo que en el Capítulo I, se encontrarán los fundamentos físicos de una fuente radiactiva como también los conocimientos previos para entender el fenómeno termoeléctrico y una breve inducción al software COMSOL MULTIPHYSICS.

En el Capítulo II, se hará una descripción detallada del proceso de estimación de voltajes obtenidos por la fuente radiactiva y de cómo se llevará a cabo todo el procedimiento computacional.

En el Capítulo III, se presentarán los resultados obtenidos tras realizar las respectivas simulaciones para cada valor de voltaje obtenido en el Capítulo II, describiendo si el procedimiento es viable o no.

#### **Identificación del problema**

En el Ecuador existe una gran variedad de patologías cancerígenas y en muchas de ellas la aparición de carcinomas o tumoraciones que aparecen en zonas superficiales de diferentes tipos de tejidos, el cual se produce a consecuencia de una mala dieta y malos cuidados de salud de las personas. Como alternativa para la resección de estos tejidos enfermos se plantea utilizar un tratamiento poco invasivo, para realizar un procedimiento de resección de las tumoraciones con lesiones mínimas en el tejido biológico ex vivo.

En este trabajo se propone dar una alternativa a la resección quirúrgica tradicional, mediante un procedimiento de obtención de datos por simulación en el software COMSOL MULTIPHYSICS, donde se hará uso de un bisturí bipolar, compuesto por dos electrodos los cuales estarán en contacto con el tejido enfermo, cada uno al tener forma hueca, tendrá una abertura donde circulará un proceso de refrigeración forzada, de tal manera que al tener una alta variante térmica se evite posibles daños térmicos involuntarios en el tejido adyacente, para mejorar la resección de las

tumoraciones en la superficie del tejido enfermo. Por lo que, para llegar a este posible resultado, es de vital importancia crear variaciones temporales y térmicas a la cual se puede someter para evitar calcificaciones y daños irreversibles en el tejido durante la simulación, además de entender el comportamiento que llevará a cabo la fuente radiactiva.

#### **Justificación del problema**

En Ecuador, el riesgo de tener patologías de tipo cancerígeno antes de los 75 años es de alrededor del 20%, y constituye un problema importante de salud pública, con una tasa de incidencia creciente. Se sabe que no hay una causa única para tener este padecimiento, sin embargo, en la actualidad se conocen muchos factores que aumentan el riesgo de diferentes tipos de cáncer, como susceptibilidad genética, consumo de tabaco, alimentación poco saludable, sobrepeso, infección por ciertos patógenos, exposición a carcinógenos, entre otros factores. (Sociedad de lucha contra el Cáncer. Registro Nacional de Tumores, 2019, p.14-26).

Para los pacientes con esta patología no siempre se logra un tratamiento con éxito debido a que el diagnóstico de este padecimiento puede ser tardío y las detecciones se visualizan en niveles avanzados de la enfermedad donde la resección quirúrgica podría ser el tratamiento de elección. (Toro et al., 2007, p. 64-73).

Tomando en cuenta que la posibilidad de realizar grandes resecciones puede llegar a ser un procedimiento complicado dependiendo del avance de la patología, además, de que el diagnóstico es tardío ocasiona el aumento de mortalidad en personas con este padecimiento, se presenta esta propuesta que nos da una opción alternativa a las tradicionales que ofrece el sistema de salud actualmente, ya que mediante este procedimiento se buscar realizar una coagulación de la sangre en una zona simétrica del tejido con la finalidad de mejorar la visibilidad de los carcinomas en su superficie. Este procedimiento se realizará mediante una simulación con el software COMSOL MULTIPHYCIS, el cual, nos dará una aproximación experimental en el que se podrá evaluar su viabilidad para llevar a cabo dicho proceso de forma real. Por lo tanto, el resultado esperado permitirá al procedimiento quirúrgico obtener un nivel más alto de efectividad y facilidad al momento de realizar la extracción de los carcinomas o tumoraciones en el tejido enfermo, logrando beneficiar a todo paciente, en donde su patología permita realizar el procedimiento planteado.

Al usar el simulador mencionado tenemos la opción de analizar los efectos de transferencia térmica al contacto con el tejido ex vivo, mediante el método de elementos finitos, considerando las zonas térmicas en la superficie del tejido ex vivo en sectores simétricos, entre otros aspectos físicos posibles para este estudio. Siendo así que mediante esta simulación se pueda reducir la dificultad en factores económicos y temporales para el estudio y análisis de los parámetros sobre un posible tratamiento, el cual se hará en primera instancia con un tejido ex vivo para observar su comportamiento con el mencionado padecimiento.

#### **Objetivos**

#### **Objetivo general**

Analizar la incidencia de una fuente radiactiva en un bisturí bipolar para resección de carcinomas en tejido ex vivo usando el simulador COMSOL MULTIPHYSICS.

#### **Objetivos específicos**

- Conocer los parámetros y fundamentos físicos que tiene la fuente radiactiva mediante un estudio teórico.

- Estudiar la viabilidad del uso de una fuente radiactiva en un bisturí bipolar mediante la distribución de calor en tejido circundante.

Determinar la tasa de dosis equivalente y efectiva depositadas por la fuente radiactiva.

### **CAPÍTULO I**

#### <span id="page-19-0"></span>**1. MARCO TEÓRICO REFERENCIAL**

#### <span id="page-19-1"></span>**1.1. Antecedentes**

Como es de conocimiento las diferentes patologías cancerígenas son uno de los principales problemas de la salud pública, causantes del aumento de la tasa de mortalidad a nivel mundial con un incremento exponencial de nuevos casos cancerígenos anualmente, muchos de estos casos surgen con la aparición de carcinomas alojados en zonas superficiales de diferentes tipos de tejidos biológicos, lo que conlleva a que los pacientes se sometan a distintos tratamientos con la esperanza de reducir o extirpar el crecimiento de carcinomas, considerando que algunos de estos tratamientos como la resección quirúrgica o mediante el uso de radiación en la zona afectada con la patología, pueden llegar a ser invasivos para el organismo del paciente. (Akram et al., 2018, p. 264- 267). Sin embargo, existen algunas investigaciones de relevancia, que han contribuido en el conocimiento que conlleva la práctica de estos procedimientos para lograr un progreso técnico en la reducción de la mortalidad y morbilidad de carcinomas ubicados en zonas superficiales.

Según, *Schreiner et al*, al realizar el trabajo sobre el papel que toma el Cobalto-60 (Co-60) en la radioterapia moderna en *2009,* afirma que aunque haya fuentes radiactivas con un gran potencial para la radioterapia no se las consideran como un tratamiento de radiación moderna, tal es el caso específico de la fuente de Co-60, por lo cual su objetivo es revisar resultados de investigaciones experimentales para mostrar a la fuente como una opción de tratamiento de radioterapia preciso para cualquier paciente que padezca de alguna patología de carácter cancerígeno, para esto se basa en el método de radioterapia de intensidad modulada (IMRT) y de radioterapia guiada por imágenes (IGRT) mediante el uso de un aparato de mesa de termoterapia el cual se encuentra conectado a la fuente de Co-60, observando una ejecución de carácter rotatorio de IMRT y una tomografía computacional de mega voltaje para IGRT, donde se concluye existe un amplio potencial gestionar la radioterapia con unidades de Co-60, además de demostrar la factibilidad que resulta para realizar tratamientos de radioterapia (Schreiner et al., 2009, p. 133-136)*.* 

El estudio realizado por *Vavra et al*, en *2014* los cuales realizaron un desarrollo técnico de un nuevo dispositivo semiesférico bipolar mediante radiofrecuencias esto fue estudiado en tejidos muertos y vivos procedentes de un grupo de 12 cerdos, su objetivo fue informar sobre un nuevo instrumento quirúrgico semiesférico para realizar una ablación hepática mediante radiofrecuencias emitidas por electrodos bipolares, para este procedimiento se consideró algunas desventajas que aumentaban el tiempo de duración del procedimiento quirúrgico, tales como numerosas perforaciones por agujas en el tejido hepático, además, de no descartar la probabilidad de dañar el tejido sano, siendo así que tomaron un diseño semiesférico, agrupando y organizando

los electrodos de tal manera que se vaya formando un poligonal regular. Donde agujas pertenecientes a los electrodos iban quemando un área semiesférica mediante las radiofrecuencias, dándose cuenta de que el nuevo instrumento debía ser girado 90º entre cada paso dado de un total de 4 pasos para su viabilidad, el análisis de los datos recolectados demostró que no existía gran diferencia entre los tejidos muertos y vivos, además de que el dispositivo arrojó una disminución de tiempo en cuanto a la ablación de lóbulos hepáticos y por ende logrando reducir el tiempo de procedimiento quirúrgico. Estos resultados describieron al método de radiofrecuencias mediante un dispositivo bipolar como un tratamiento efectivo para pequeñas neoplasias hepáticas, sin embargo, consideran que se realicen más estudios de forma experimental para confirmar esta aplicación quirúrgica (Vavra et al., 2014, p. 4-7).

Khajepour y Rahmani realizaron un enfoque para diseñar un generador termoeléctrico de radioisótopos de Estroncio 90 (Sr-90) en el año 2017, su investigación tenía como objetivo diseñar un generador termoeléctrico (RTG) usando como fuente de calor al Sr-90, el cual, tenga la capacidad de operar con una potencia en milivatios para manejar una temperatura determinada que date entre los 300K y 312K, para este estudio se hizo uso de una combinación de métodos computacionales, usando los softwares ANSYS y COMSOL MULTIPHYSICS, y el código Montecarlo N-partícula (MCNP). Para la simulación del movimiento de partículas en la materia, modulando en un sistema de análisis (ANSYS) el calor disipado, la distribución de temperatura y el potencial de entrada, seguidamente, del modulado del potencial de salida en acuerdo con la medición de la distribución de temperatura por el software COMSOL MULTIPHYSICS, sobre la base de estos métodos computacionales se obtuvo una optimización de la dimensión geométrica y el aislante óptimo para adaptar la temperatura del RTG, concluyendo que el diseño de un RTG genera un potencial de 8mW con una eficiencia equivalente al 1% (Khajepour y Rahmani, 2017, p. 51- 59).

En una investigación realizada por *Sur, Mondal y Kanoria* en *2020* se deseó determinar la influencia de una fuente de calor en movimiento sobre un tejido biológico para aplicaciones térmicas médicas, mediante el método de Caputo-Fabrizio (CF), para este análisis fue necesario modelar y comprender la transferencia de calor sujeta a variaciones de temperatura tanto en tejidos biológicos como los órganos del cuerpo, este estudio fue basado en la ecuación de biocalentamiento en relación con la ley de transporte de calor de CF, lo que conllevó a considerar un modelo trifásico en consecuencia de la teoría de variación de dos temperaturas, los resultados numéricos arrojados por la variación estas temperaturas según CF y la velocidad de la fuente, mostró una fácil identificación de dosis de calentamiento efectivo para la hipertemia en el tejido biológico, lo que conllevó a concluir un efecto de relevancia para las diferentes aplicaciones térmicas médicas (Sur, Mondal y Kanoria, 2020, p. 1-23).

*Yaulema et al*, realizaron un cambio de modo monopolar para una resección asistida por Radiofrecuencias y ablación superficial de tejido biológico, con el objetivo de realizar un proceso de ablación a tumores en las zonas superficiales del tejido y disminuir el trauma en la zona durante la resección quirúrgica, en este estudio se utilizó aplicadores de modo monopolar y bipolar basados en radiofrecuencias para crear zonas de coagulación, estos dos aplicadores fueron comparados con un modo monopolar de conmutación en el que el papel del electrodo activo, siendo de material metálico con forma cilíndrica, cambia de forma intermitente entre los dos electrodos del aplicador, esto fue realizado con un método de modelado computacional y experimentos en un tejido ex vivo, con la finalidad de estudiar la viabilidad de trabajar en monopolar, bipolar y monopolar de conmutación al comparar sus características en las zonas de coagulación, obteniendo que el monopolar es capaz solamente de crear zonas de corto alcance de coagulación mientras que bipolar y monopolar de conmutación tienen mayor viabilidad alcanzando una zona de coagulación más profunda entre los dos electrodos, sin embargo en el caso bipolar es necesario mantener siempre el contacto de ambos electrodos para no interrumpir el proceso, aunque, esto no es de relevancia al trabajar con monopolar de conmutación. Como resultado ellos sugieren que el uso selectivo de monopolar de conmutación y bipolar con un aplicador bipolar ofrece mayores ventajas que usar cada tipo solo para realizar la resección quirúrgica de tumores en el tejido. (Yaulema et al., 2020).

#### <span id="page-21-0"></span>**1.2. Carcinomas en zonas superficiales**

Los carcinomas son tumores, las cuales pueden alojarse desde las células que forman la piel hasta zonas superficiales de los tejidos biológicos como aquellos que recubren los órganos internos, por ejemplo: pulmón, riñones, hígado. etc (Felson, 2020, p.1).

#### <span id="page-21-1"></span>*1.2.1. Tipos de carcinomas*

Considerando que los carcinomas pueden aparecer en cualquier zona del cuerpo, y su pronto diagnóstico puede evitar daños irreparables, es posible clasificarlos como (Felson, 2020, p.1):

- *Carcinoma de células escamosas:* Este tipo de carcinomas se forma en las células escamosas, ubicadas en las células que producen queratina como la epidermis, aunque también puede diseminarse y envolverse en órganos como: pulmones, tractos digestivos y respiratorios. Siendo una alternativa de tratamiento la quimioterapia o intervenciones quirúrgicas.

- *Carcinoma de células basales:* Al igual que el tipo de células escamosas, se aloja en zonas profundas de la capa externa de la piel, ubicadas por debajo de las células escamosas, este tipo de cáncer se lo considera el más común y no se disemina con facilidad a otras regiones internas del cuerpo a excepción de casos de diagnósticos tardíos que se ha extendido al tejido óseo y otros tejidos biológicos.

- *Carcinoma de células renales:* Este tipo de carcinomas es conocido comúnmente como el cáncer de riñón, por otro lado, en muchas ocasiones es detectado después de haberse diseminado a órganos conjuntos, donde la mejor alternativa puede ser una intervención quirúrgica, terapia dirigida o ablación.

- *Carcinoma ductal:* Este tipo de carcinoma se puede formar en células de carácter germinal como ovarios o testículos, además de conductos o tejidos adiposos de la mama, detectado a tiempo puede ser tratado con gran posibilidad a curarse, caso contrario, puede llegar a comportarse de manera masiva produciendo metástasis.

- *Adenocarcinoma:* Este tipo se ubica en células glandulares las que se puede encontrar en órganos como pulmón, colorrectales y páncreas, para su extracción es necesario una intervención quirúrgica acompañada de sesiones de quimioterapia*.* 

#### <span id="page-22-0"></span>*1.2.2. Métodos comunes de tratamiento para problemas cancerígenos*

- *Teleterapia:* Es una terapia usada frecuentemente ante un caso de metástasis coroideas y orbitarias, es conocida como terapia de haz externo ya que se produce por una fuente de origen radiactivo, administrado por un acelerador lineal, el cual consta de dos o varios haces energéticos para obtener una distribución homogénea de dosis de emisión (Almeida, Peñalver y Mendez, 2006, p. 651-663). Un aspecto fundamental en este tratamiento es considerar la distancia que hay de la fuente al paciente, por lo general, varia en un rango de 30 hasta 150cm de distancia (Jayaraman et al., 2004, p. 107-117). Además, se toma en cuenta otros factores como: Voltaje del haz radiactivo, tamaño y ángulo del campo de exposición emisión (Almeida, Peñalver y Mendez, 2006, p. 651-663).

- *Braquiterapia:* Al igual que la teleterapia, la braquiterapia aplica una fuente radiactiva, generalmente sellada, sin embargo, se diferencian en su forma de uso, ya que en este caso la radiación de la fuente viaja a través de aplicadores hasta colocarse directamente dentro o sobre el volumen de la zona cancerígena, proporcionando dosis altas de radiación según el tiempo de exposición (Bourland, 2016, p. 147).

- *Quimioterapia:* Es un tratamiento invasivo al organismo durante o después de recibirlo, consiste en atacar el crecimiento cancerígeno, mediante fármacos administrados de forma intramuscular, oral o intravenosa (Huang et al., 2017, p. 12-23).

- *Quirúrgica:* El tratamiento quirúrgico, es un procedimiento que consiste en extraer total o parcialmente el volumen de un tumor y parte de tejidos cercanos, mediante una operación liderada por cirujanos los cuales usan diferentes herramientas incisivas como bisturíes, entre otras, para realizar cortes en la piel, músculos o huesos y extraer dichas células cancerígenas (Dare et al., 2015, p. 223-238).

#### <span id="page-23-0"></span>**1.3. Electrobisturí**

#### <span id="page-23-1"></span>*1.3.1. Composición estructural*

- *Mango de Plástico:* Es utilizado para facilitar la manipulación del bisturí bipolar.

- *Electrodo:* El electrobisturí está conformado por dos electrodos. Cada electrodo tiene forma de una varilla cilíndricamente metálica terminando en una punta de forma esférica, tiene la función de trabajar como medio conductor de la fuente generadora de energía al tejido en contacto, cada electrodo dentro de su forma cilíndrica tiene una estructura hueca por donde se generará un proceso refrigerante, capaz de evitar deshidrataciones y calcificaciones del tejido circundante al electrodo (Yaulema et al., 2020).

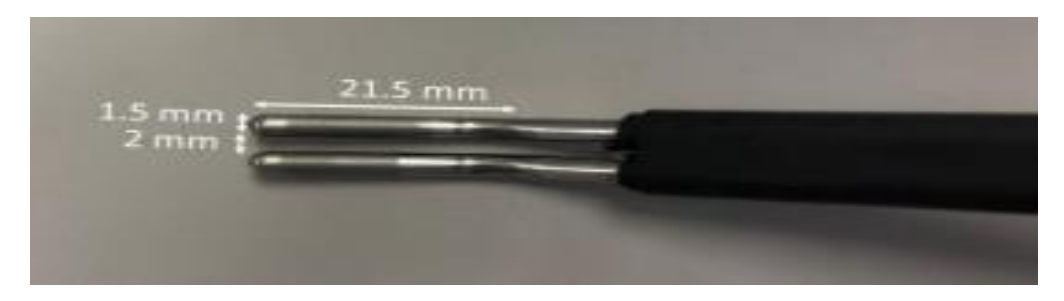

<span id="page-23-2"></span> **Figura 1-1**. Esquema del bisturí bipolar, identificando sus dos electrodos y mango plástico*.*  **Fuente:** (Yaulema et al., 2020)**.** 

- *Generador:* Es la fuente de energía en forma de corriente eléctrica del circuito (Figura 2- 3), que está conectado al bisturí electrobisturí según sea su modo de funcionamiento (Monopolar o Bipolar) para que genere calor, sirviendo como resistencia el tejido del órgano en estudio, donde finalmente dicho flujo eléctrico es convertido en corriente continua mediante un modulador y amplificador de potencia (Gonzales, 2014, pp.23- 45).

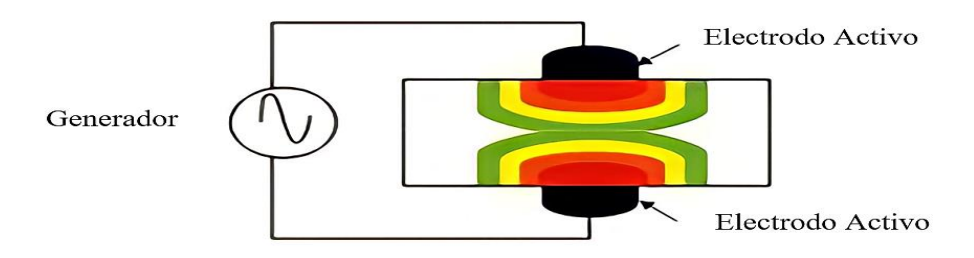

<span id="page-23-3"></span> **Figura 2-1.** Circuito de funcionamiento de un bisturí bipolar.  **Fuente:** (Gonzales, 2014)**.** 

#### <span id="page-24-0"></span>*1.3.2. Funcionamiento*

El generador realiza un diferencial del voltaje alterno entre los dos electrodos, la energía térmica en forma de calor es causada por el desplazamiento de electrones que viajan en cada electrodo el cual se encontrará enfriado internamente para reducir invasivos de temperatura (Gonzales, 2014, pp.23- 45), este procedimiento para lograr su objetivo de coagular el tejido se puede realizar por dos modos: Monopolar y Bipolar.

#### <span id="page-24-1"></span>*1.3.2.1. Modo Monopolar*

Este modo de uso consiste en que la corriente eléctrica pasa por los electrodos hacia el tejido donde consecuentemente pasará a una almohadilla dispersa que vendrá a jugar el papel de tierra para cerrar el circuito y enviar la corriente de vuelta al generador (Anderson, 2020, p. 1). En este caso monopolar, se da una penetración más profunda de corriente eléctrica en el tejido lo que puede provocar que se dé un posible daño térmico en el tejido circundante al del tejido en estudio (Yaulema et al., 2020).

#### <span id="page-24-2"></span>*1.3.2.2. Modo Bipolar*

A diferencia del Monopolar, en este modo Bipolar se realizar un movimiento cíclico de actividad y retorno en las respectivas puntas de cada electrodo, las cuales al estar en contacto con el tejido, crearán una zona simétrica de coagulación entre las puntas para la respectiva resección de los carcinomas superficiales alojados en dicho tejido, este proceso se puede observar en la Figura 3- 1 (Gonzales, 2014, pp.23- 45).

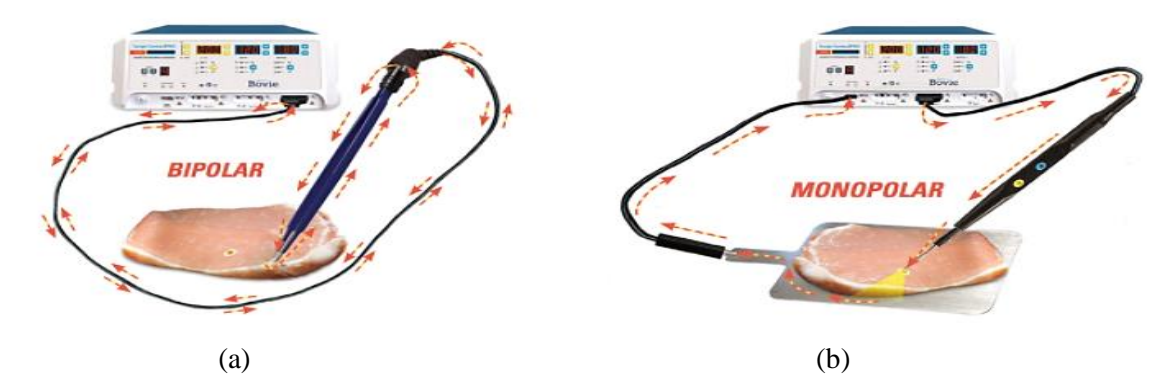

<span id="page-24-3"></span>**Figura 3-1.** (a) Modo Bipolar, (b) Modo Monopolar. **Fuente:** (Bulgaria, 2016)**.** 

#### <span id="page-25-0"></span>*1.3.3. Aplicaciones*

Actualmente tiene un amplio campo en el desarrollo médico, debido a que el bisturí bipolar puede crear zonas de coagulación con el menor trauma posible al tejido, es utilizado con efectos extraordinarios en sitios de hemorragia difusa, como: hígado, bazo, tiroides, mama y pulmones. Además de un amplio desempeño en cirugía abierta, general, torácica, cerebral, maxilofacial e incluso en cirugías endoscópicas que requieren procesos más rigurosos por la zona a tratar, como la prostatectomía, gastroscopia, cistoscopia entre otros (QYResearch, 2020, p.1).

#### <span id="page-25-1"></span>**1.4. Transferencia de Calor**

Basándonos en las leyes de la termodinámica, la transferencia de calor es un proceso de intercambio de energía térmica dado entre dos sistemas físicos, es decir, debido a la variación de temperatura entre estos sistemas se produce un movimiento de energía en forma de calor, el cual, se da hasta llegar a un equilibro térmico (Graham Harding, 2020, p. 1-5).

La transferencia de Calor puede darse mediante: conducción, convección y radiación.

#### <span id="page-25-2"></span>*1.4.1. Conducción*

La conducción es la forma de transferencia de calor cuando hay contacto directo con el medio conductor, lo que viene siendo que sea necesario tener un gradiente de temperatura en el material donde se producirá una interacción a nivel atómico, ya que el calor transmitido provocará un movimiento vibracional entre las partículas, para que al colisionar entre sí transfieran parte de su energía desde las más energéticas a las menos energéticas (Graham Harding, 2020, p. 1-5).

Según la Ley de conducción de calor de Fourier, la magnitud del flujo de calor  $\vec{q}$  transferido por conducción es proporcional al gradiente de temperatura  $\Delta T$ , donde también depende de la constante de conductividad térmica  $k$ , la cual viene a ser una propiedad física del medio o material conductor (Lienhard IV y Lienhard V, 2001, p. 50-51).

El signo de la ecuación (1) depende de la dirección del flujo térmico en relación con el gradiente de temperatura, siendo el signo negativo una consecuencia de la segunda ley de la termodinámica que en este caso indica que el flujo se encuentra en dirección opuesta al gradiente, en otras palabras, el flujo de calor va en dirección de mayor a menor temperatura (Kreith, Manglik y Bohn, 2003, p. 9-23).

$$
\vec{q} = -k\Delta T \tag{1}
$$

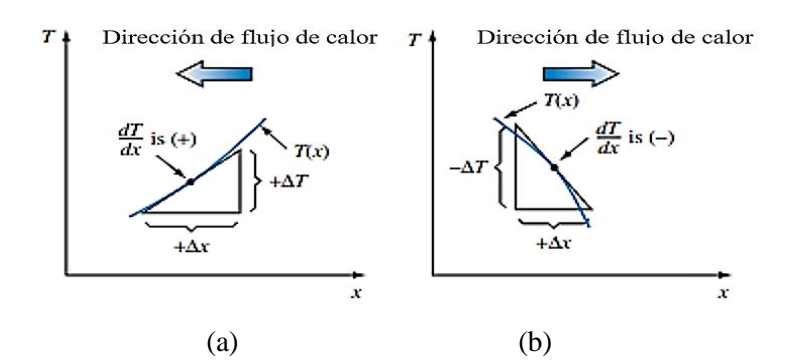

<span id="page-26-2"></span> **Figura 4-1.** Gradiente de temperatura: (a) Positivo (b) Negativo.  **Fuente:** (Kreith, Manglik y Bohn, 2003)**.**

#### <span id="page-26-0"></span>*1.4.2. Convección*

La transferencia de energía térmica mediante convección se da cuando existe un movimiento masivo de masa entre las partículas de medios líquidos o gaseosos, debido a que las zonas más cálidas de la sustancia hacen elevar las zonas más frías de ellas, generando una circulación de partículas que se puede describir como un movimiento masivo de corrientes o como un movimiento browniano aleatorio de las partículas individuales del fluido o gas. (Graham Harding, 2020, p. 1-5). Sin embargo, este tipo de transferencia de calor puede darse de dos tipos, ya sea de manera forzada o natural (Young y Freedman, 2009, pp. 13-15).

Según la Ley de enfriamiento de Newton la cual establece que la ecuación (2) para establecer que la pérdida o transferencia de calor  $q_c$  de un sistema es proporcional a la variación de su temperatura y la de su entorno circundante (Tacco, 2012, p. 5-7).

$$
q_c = \overline{h_c} A (T_s - T_{f,\infty})
$$
 (2)

Donde:

 $\overline{h_c}$ : Coeficiente de transferencia de calor por convección, el cual depende las propiedades físicas y térmicas de la sustancia.

: Área superficial en contacto con el fluido

 $T_s$ : Temperatura de la superficie

 $T_{f,\infty}$ : Temperatura de la sustancia no alterado, lejano de la superficie transmisora de calor.

#### <span id="page-26-1"></span>*1.4.3. Radiación*

La transferencia de calor mediante radiación es un proceso de transferencia de energía que no depende directamente de un medio material para extenderse ya que se puede transmitir mediante el vacío en forma de ondas electromagnéticas o fotones y no existe un intercambio de masa, esto es producido gracias al movimiento de partículas que conforman la configuración electrónica del cuerpo (Bahrami, 2005, p. 1-9). Todos los cuerpos son capaces de emitir radiación electromagnética, donde la velocidad e intensidad del flujo de energía depende de la naturaleza y temperatura del cuerpo, y es por esto que dichas ondas electromagnéticas son capaces de traspasar incluso un espacio universal interestelar como la radiación de sol a la Tierra. Esta transmisión de energía se puede reflejar mediante la ecuación (3), la cual refleja que la corriente de flujo de la energía irradiada dada como la variación de calor por unidad de tiempo  $\frac{dQ}{dt}$ , en un área superficial del cuerpo  $A$  con emisividad  $\varepsilon$  (varía entre valores de 0 y 1 dependiendo de la caracterización de la superficie del cuerpo) es proporcional a la cuarta potencia de su temperatura absoluta  $T^4$  (Modest, 2013, p. 1-30):

$$
\frac{dQ}{dt} = \varepsilon \sigma A T^4 \tag{3}
$$

Donde  $\sigma$  es la constante de Stefan Boltzmann.

#### <span id="page-27-0"></span>**1.5. Fuentes Radiactivas**

#### <span id="page-27-1"></span>**1.5.1. Tipos de fuentes radiactivas**

Los efectos radiactivos a los que el ser humano está expuesto pueden provenir de diferentes fuentes, como (Estevez, 2017, p.13):

#### <span id="page-27-2"></span>*1.5.1.1. Fuentes ionizante naturales*

Son fuentes que se encuentran de forman natural a las que el cuerpo humano se encuentra expuesto de forma externa, como los rayos cósmicos, generalmente los produce el sol, siempre y cuando sean de menor energía, provienen de núcleos atómicos de helio, hidrógeno y otros elementos químicos pesados, y de forma ingerida o inhalada, considerando el aire conteniendo radón o materiales radiactivos presentes en los suelos, como rocas de potasio-40 formadas mediante un proceso de decaimiento radiactivo (Estevez, 2017, p.13).

#### <span id="page-27-3"></span>*1.5.1.2. Fuentes ionizantes artificiales*

Son fuentes formadas por el hombre, aplicadas en diferentes áreas, tal es el caso de la irradiación médica, en donde se emplea fuentes de I-131 o Co-60 u otras, para procesos de radioterapia (Estevez, 2017, p.13).

#### <span id="page-27-4"></span>*1.5.1.3. Fuentes según su emisión*

Las fuentes según la emisión que producen, se clasifican en (Estevez, 2017, p.13):

- *Partículas alfa (α):* Son partículas producidas por desintegraciones radiactivas como isótopos del uranio, radio o polonio, son de carga positiva con una penetración baja, la cual puede ser blindada por una simple hoja de papel.

- *Partículas Beta (β):* Son partículas producidas por desintegraciones radiactivas de isótopos inestables como H-3, Sr-90 u otros, son de carga negativa con una cantidad pequeña de masa, estas partículas pueden ser blindadas por láminas de aluminio.

- *Rayos X y gamma (γ):* Estos rayos carecen de carga o masa, ya que son paquetes energéticos conocidos como fotones, emitidos durante la desintegración radiactiva de partículas *α* o *β*. Su penetración puede ser blindada por materiales densos como el plomo, hormigón.

#### <span id="page-28-0"></span>*1.5.2. Isótopo radiactivo*

Un isótopo parte de nucleidos del mismo elemento con igual número de protones (Z) y diferente número de neutrones (N), donde su adición forma el valor másico (A) de cada isótopo, un isótopo radiactivo parte de un núcleo inestable de un elemento, provocado por la variación excesiva de (Z) o (A) (Marsh, 2020, p. 16-19).

$$
A = N + Z \tag{4}
$$

*Isótopos del Estroncio:* Existen cuatro isótopos estables del estroncio, tales como el Sr-84, Sr-86, Sr-87 y Sr-88, por otra parte, existen radioisótopos desde el Sr-73 al Sr 107, entre los cuales aquellos que tienen un tiempo de vida considerablemente larga son: Sr-82, Sr-85, Sr-89 y Sr-90 (Sergeevich y Vladimirovna, 2020, p. 13-17). La Tabla 1-1, muestra las propiedades de estos isótopos:

| <b>Nucleido</b>       | $Sr-82$ | $Sr-84$ | $Sr-85$ | $Sr-86$ | $Sr-87$ | $Sr-88$ | $Sr-89$ | $Sr-90$ |
|-----------------------|---------|---------|---------|---------|---------|---------|---------|---------|
| Masa atómica<br>(uma) | 82      | 83.9134 | 84.913  | 85.9093 | 86.9089 | 87.9056 | 88.907  | 89.907  |
| Abundancia<br>Natural | 0%      | 56%     | 0%      | 9.86%   | 7.02%   | 82.58%  | $0\%$   | 0%      |
| # Neutrones           | 44      | 46      | 47      | 48      | 49      | 50      | 51      | 52      |

<span id="page-28-2"></span>**Tabla 1-1:** Isótopos del Estroncio

 **Fuente:** Sergeevich y Vladimirovna, 2020.

 **Realizado por:** Guananga Gavilanez, Joselin, 2021.

#### <span id="page-28-1"></span>*1.5.3. Fundamentos físicos de una fuente Radiactiva*

Un isótopo radiactivo sucede cuando su núcleo es inestable, esto significa que no existe una relación de equilibrio entre la fuerza nuclear fuerte y la fuerza electrostática de repulsión en sus protones, por lo que se genera un proceso de desintegración radiactiva hasta llegar a un isótopo de núcleo estable, esto depende de cada átomo. Este proceso está regido por la Ley de decaimiento radiactivo, mediante una ecuación diferencial (5), la cual surge tras la emisión de una partícula α o β (Solis, 2015, pp. 35-43).

$$
-\frac{dN}{dt} = \lambda N\tag{5}
$$

Donde  $\frac{dN}{dt}$  es el número de átomos N que decaen durante el aumento de un determinado instante , razón por la cual su signo es negativo. Esta ley establece una relación exponencial mediante la proporcionalidad de la constante de decaimiento  $\lambda$ . Al ser la ecuación (5) una ecuación diferencial de primer orden, se la puede resolver de la siguiente manera (Solis, 2015, pp. 35-43):

$$
\int_{N_0}^{N} \frac{dN}{N} = -\int_{t_0}^{t} \lambda t
$$
\n
$$
\int_{N_0}^{N} \frac{dN}{N} = -\lambda \int_{t_0}^{t} t
$$
\n(6)

Cada límite de integración está representado por:

 $N_0$ : Número de radionúclidos iniciales en un instante  $t_0 = 0$ .

 $N$ : Número de radionúclidos iniciales en cualquier instante  $t$ .

Resolviendo las integrales y evaluando los límites de integración respectivos en la ecuación (6), tenemos:

$$
\ln N - \ln N_0 = -\lambda t
$$
  

$$
N = N_0 e^{-\lambda t}
$$
 (7)

Ahora, sabiendo que se está hablando de un proceso de decaimiento, existe un período de desintegración donde  $t = T_{1/2}$  conocido como tiempo de vida media el cual transcurre en  $\frac{N_0}{2}$ , por lo que se obtiene una expresión de la forma:

$$
\frac{N_0}{2} = N_0 e^{-\lambda T_1/2}
$$
  

$$
T_{1/2} = \frac{\ln 2}{\lambda}
$$
 (8)

Para explicar cada decaimiento, existe una clasificación mediante las partículas *α, β* y *γ* (Solis, 2015, pp. 35-43):

#### <span id="page-29-0"></span>*1.5.3.1. Decaimiento alfa:*

Se produce una emisión de partículas α, formadas por dos protones y neutrones, los cuales generan un núcleo de He-4, mediante la relación de la ecuación (9) (Solis, 2015, pp. 35-43):

$$
{}_{Z}^{A}X \to {}_{Z-2}^{A-4}Y + \alpha
$$
  
\n
$$
{}_{Z}^{A}X \to {}_{Z-2}^{A-4}Y + {}_{Z}^{4}He
$$
\n(9)

#### <span id="page-30-0"></span>*1.5.3.2. Decaimiento Beta:*

Se produce una emisión de partículas β $\pm$  mediante la identificación de (-) electrones o (+) positrones, generando neutrinos ( $v$ ) o antineutrinos ( $\bar{v}$ ) respectivamente, este decaimiento se refleja por las ecuaciones (10) y (11) (Solis, 2015, pp. 35-43):

$$
{}_{Z}^{A}X \rightarrow {}_{Z+1}^{A}Y + \beta^{-} + \bar{\nu}
$$
 (10)

$$
{}_{Z}^{A}X \rightarrow {}_{Z-1}^{A}Y + \beta^{+} + \nu
$$
\n<sup>(11)</sup>

#### <span id="page-30-1"></span>*1.5.3.3. Decaimiento Gamma:*

Se produce una emisión de paquetes energéticos o fotones *γ*, generalmente el este proceso ocurre en un intervalo de tiempo en segundos, de 10<sup>-11</sup> hasta 10<sup>-13</sup>, con energías superiores a los 100KeV. Este decaimiento se refleja por la ecuación (12) (Solis, 2015, pp. 35-43):

$$
^A_Z X^* \to ^A_Z X + \gamma \tag{12}
$$

Donde:  $X^*$  es el núcleo que se encuentra en un estado excitado.

#### <span id="page-30-2"></span>*1.5.4. Parámetros físicos de la fuente Sr-90*

#### <span id="page-30-3"></span>*1.5.4.1. Actividad física*

Para determinar la actividad del Sr-90, es necesario partir de la ecuación (13), la cual define la actividad de desintegración realizada por una muestra radiactiva en relación con lo antes explicado en la ecuación (5) (Solis, 2015, pp. 35-43).

$$
|A| = \left| -\frac{dN}{dt} \right| \tag{13}
$$

Con unidades de Becquerel (Bq) o Curio (Ci) que reflejan su desintegración en un gramo de Sr-90 por segundo.

$$
A_{Sr-90} = 74 \; kBq = 2 \mu Ci
$$

Donde:

$$
1 Ci = 3.70x10^{10} \frac{des}{s}
$$
  

$$
1 Bq = 1 des/s
$$

<span id="page-31-0"></span>Esta actividad se define como la cantidad o tasa de desintegración de un radioisótopo particular por su unidad de masa, en un estudio realizado para la protección contra radionúclidos y radiación, en el 2002, establece que la actividad específica del Sr-90 equivale a 5.21  $TBq \cdot g^{-1}$  (Delacroix et al., 2002, p. 35).

#### <span id="page-31-1"></span>*1.5.4.3. Tiempo de vida media*

Es el tiempo requerido para que las desintegraciones por segundo del núcleo inestable bajen su actividad radiactiva hasta la mitad. El Sr-90 tiene una vida media de 28.79 años, con desintegraciones  $\beta^-$  (Sergeevich y Vladimirovna, 2020, p. 13-17).

| Tiempo de vida Media                | 28.79 años                                  |
|-------------------------------------|---------------------------------------------|
| <b>Actividad</b>                    | 74 k Bq                                     |
| <b>Actividad Especifica</b>         | 5.21 TBq $g^{-1}$                           |
| <b>Producto de Decaimiento</b>      | $Y-90$                                      |
| Principal emisión de desintegración | $\beta^-$ (0.546 MeV) $\rightarrow$ (100 %) |
| $\cdots$ $\cdots$<br>$-1$           |                                             |

<span id="page-31-3"></span>**Tabla 2-1:** Tabla Característica del Sr-90.

 **Fuente:** Delacroix et al., 2002**.** 

 **Realizado por:** Guananga Gavilanez, Joselin, 2021.

#### <span id="page-31-2"></span>*1.5.5. Proceso de desintegración de la fuente de Sr 90*

Un proceso de desintegración ya sea de forma alfa, beta o gamma provoca que aquel radioisótopo cambie a otra especie nuclear mediante emisiones energéticas o de partículas dependiendo del tipo de decaimiento. Es importante considerar que el comportamiento de la fuente, y su energía liberada proviene por la desintegración nuclear que realiza el radioisótopo, una fuente de Sr-90 realiza un proceso de desintegración (β <sup>−</sup>), creando en este caso un nuevo radioisótopo hijo (Y-90), un electrón y un antineutrino, dicho proceso es reflejado mediante la ecuación (10).

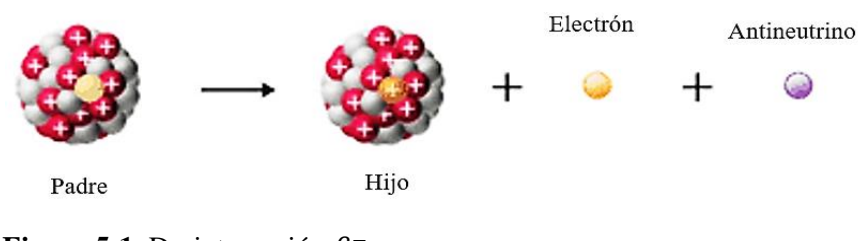

<span id="page-31-4"></span>**Figura 5-1.** Desintegración  $\beta^-$ .  **Fuente:**(Nam et al., 2017)

Cuando el núcleo inestable del Sr-90 sufre esta desintegración, con una energía de enlace de 8746.766 keV, se emite un electrón en forma de partícula beta con energía de 0.546 MeV, reflejado en la ecuación 14, donde finalmente lleva a un radionucleido de Itrio-90 (Y-90), el cual después realiza su respectivo proceso de desintegración (β <sup>−</sup>) llegando al nucleido estable de Circonio 90 (Zr-90) (Nam et al., 2017, p. 34-37).

| Sr-90   | $\beta$ : 546 keV |                   |
|---------|-------------------|-------------------|
| 28.79 y | Y-90              | $\beta$ : 2.3 MeV |
| 64.10 h | 100%              |                   |
| Zr-90   | Estable           |                   |

$$
{}_{38}^{90}Sr \to {}_{39}^{90}Y + \beta^-
$$
 (14)

<span id="page-32-1"></span> **Figura 6-1.** Proceso de decaimiento del Sr-90.  **Fuente:**(Nam et al., 2017)**.** 

#### <span id="page-32-0"></span>**1.6. Proceso Termoeléctrico**

Partiendo de que una fuente radiactiva se puede cuantificar su energía en forma de voltaje, dicho voltaje realizará un proceso termoeléctrico, el cual consiste en aplicar voltaje a un medio conductor o semiconductor provocando una diferencial de temperatura o viceversa, esta temperatura a una escala atómica producirá corrientes eléctricas, las cuales generarán una transferencia de calor (Panachaveettil, 2011, p. 153-167).

Dentro del Proceso Termoeléctrico, se hace presente el efecto Seebeck, Peltier y Thomson, descritos a continuación.

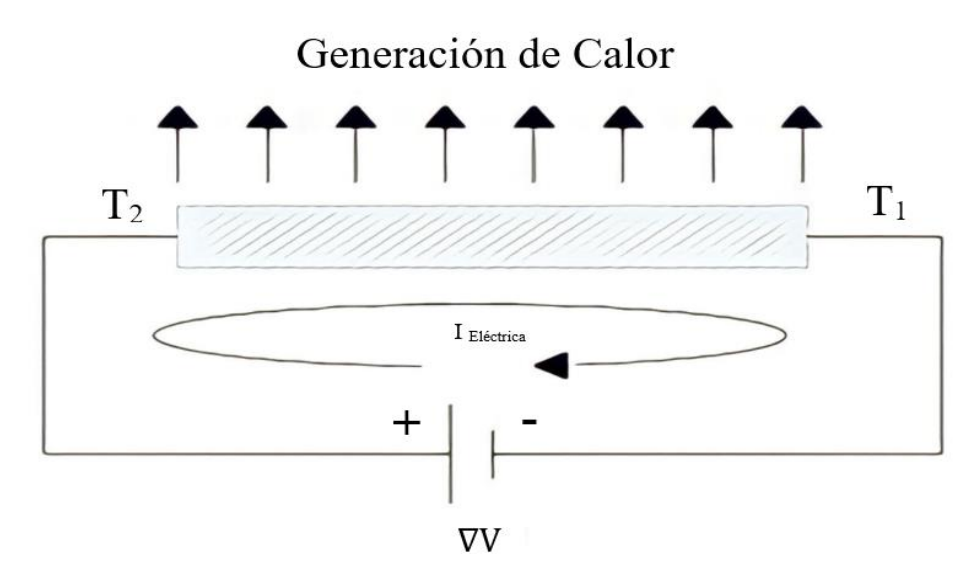

<span id="page-33-2"></span> **Figura 7-1.** Proceso Termoeléctrico incidiendo un diferencial de voltaje*.* **Fuente:** (Penalva, 2018, p. 47)**.** 

#### <span id="page-33-0"></span>*1.6.1. Efecto Seebeck*

Este efecto consiste en la unión de dos medios conductores distintos, donde en cada punto de unión de ambos materiales existe una diferencial de temperatura, la cual es capaz de generar un diferencial de voltaje (Panachaveettil, 2011, p. 153-167). En otras palabras, este efecto se produce si uno de los medios conductores es sometido a una fuente de calor, provocando que los electrones viajen hacia el punto frio del otro medio, causando una disminución progresiva de la energía que poseen los electrones del material conductor caliente, de tal manera que se genere un diferencial de potencial en cada punto de unión de los medios conductores llegando a un equilibrio potencial y térmico (Penalva, 2018, pp. 46-52).

#### <span id="page-33-1"></span>*1.6.2. Efecto Peltier*

El efecto Peltier es el proceso contrario al efecto anterior, el cual consiste en circular una corriente eléctrica la cual permitirá el paso de energía térmica en los dos medios distintos ya sean de tipo conductor o semiconductor, este proceso de transferencia hará que se produzca un equilibrio térmico y de potencial en los extremos de los medios conductores, ya que, en cada punto de unión de dichos materiales, habrá un punto más caliente el cual cederá su calor hacia el otro punto más frío. Tomando en cuenta que la temperatura que circulará es proporcional a la corriente que pasa a través de la unión entre los medios conductores, hablando en escala atómica, los electrones del punto de unión caliente tendrán una mayor velocidad para transferir su energía que los electrones ubicados en el punto de unión frio, hasta llegar a un equilibrio en cada extremo de los medios conductores (Penalva, 2018, pp. 46-52).

Para esta investigación, la producción de energía térmica en los materiales conductores dará paso a una distribución de calor, la cual, al estar en contacto con otro medio, como un tejido, producirá una distribución de calor como se refleja en la figura 7-1.

#### <span id="page-34-0"></span>*1.6.3. Efecto Thomson*

William Thomson, unió los dos efectos antes mencionados en un medio conductor homogéneo, donde se dio cuenta de que al circular una corriente eléctrica a través de un material conductor homogéneo también se generará un diferencial de temperatura en los extremos de dicho material, dando paso a una transferencia de calor al igual que en los efectos anteriores. En este efecto, se clasifican según la dirección que circule la corriente eléctrica (Penalva, 2018, pp. 46-52):

- *Efecto Thomson Positivo*: La corriente circula de un punto caliente a uno frio, por lo genera un movimiento de alto potencial a uno más bajo, para que exista una generación de calor.

- *Efecto Thomson negativo:* La corriente circula de un punto frio con alto potencial a uno frio, de más bajo potencial, para que exista una absorción de calor.

#### <span id="page-34-1"></span>**1.7. Software COMSOL MULTYPHYSICS**

COMSOL MULTIPHYSICS, es un software que sirve como herramienta para hacer distintas modelaciones y análisis multifísicos, capaz de describir cada fenómeno mediante ecuaciones diferenciales en los que se incluyen fenómenos como transferencia de calor, electromagnetismo, electroquímica, entre otras variedades (figura 8-1), que permite combinarlas dependiendo del estudio que se desee analizar, donde cada usuario ingresa los diferentes parámetros físicos necesarios para resolver el fenómeno gobernado por sus respectivas ecuaciones diferenciales, para su facilidad de resolución este software utiliza el método de elementos finitos. Además, dispone de una amplia variedad de bibliotecas según el tipo de física que se requiera como se observa en la tabla 3-1.

| <b>Biblioteca de Materiales</b> | Elementos, Aleaciones de algunos metales, Óxidos, Aislantes térmicos,               |  |  |
|---------------------------------|-------------------------------------------------------------------------------------|--|--|
|                                 | Elastómeros, minerales, rocas y suelos, Semiconductores, entre otros.               |  |  |
|                                 |                                                                                     |  |  |
| <b>Biblioteca tipo Básico</b>   | Aire, Plástico acrílico, Ladrillo, Hierro fundido, Hormigón, cobre, Nylon,          |  |  |
|                                 | Polisilicio, Vidrio de sílice, Grasa térmica, Tungsteno, Agua/liquido, entre otros. |  |  |
| AC/DC                           | Cuarzo, Grafito, Carburo de Silicio, Hierro dulce, entre otros.                     |  |  |
| <b>Baterías</b>                 | Electrodos, Electrolitos.                                                           |  |  |

<span id="page-34-2"></span>**Tabla 3-1:** Bibliotecas del Software COMSOL MULTHIPYSICS.

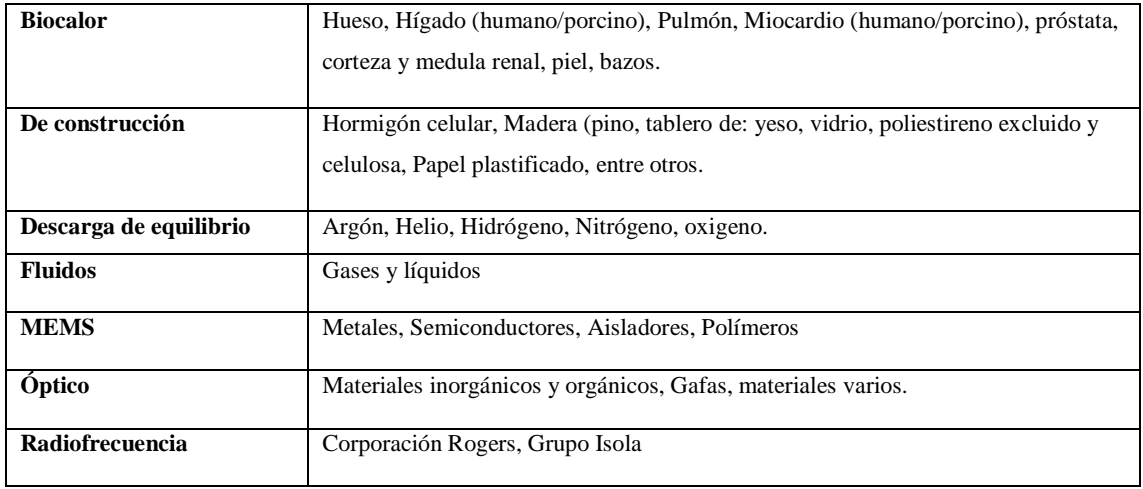

**Fuente:** (COMSOL, 2017)**.**

**Realizado por:** Guananga Gavilanez, Joselin, 2021.

### Seleccionar física

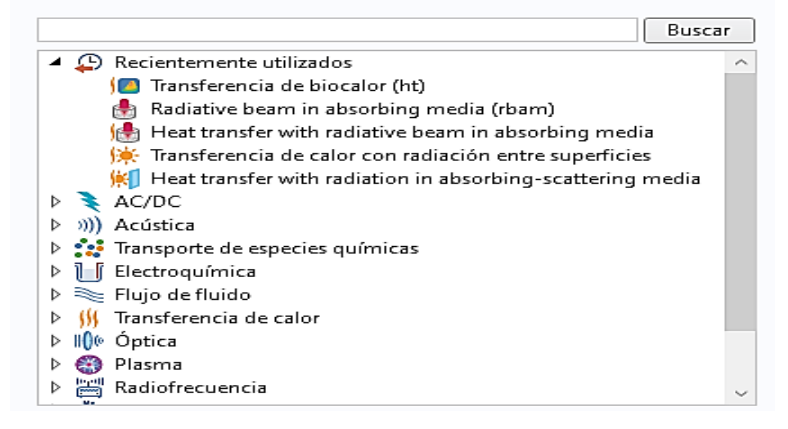

<span id="page-35-1"></span>**Figura 8-1.** Física disponible del Software COMSOL MULTIIHYSICS.  **Fuente:** (COMSOL, 2017, p. 1)**.**

#### <span id="page-35-0"></span>*1.7.1. Funcionamiento según el Método de elementos finitos*

COMSOL MULTHIPYSICS, utiliza el método de elementos finitos como un algoritmo de confianza para dar solución matemática a las ecuaciones diferenciales que describen el fenómeno definido durante el proceso de simulación, este método es de análisis numérico con soluciones aproximadas, al tener como prioridad los elementos, se centra en determinar discretizaciones de parámetros, condiciones iniciales y de contorno, asociadas a un respectivo nodo para el análisis del fenómeno estructurado, como también para la composición de un mallado que sea capaz de conectar cada parámetro y condición establecida para realizar la geometría del modelado físico en estudio. (COMSOL, 2017, p. 1).

Actualmente gracias al desarrollo informático, el método de elementos finitos conforma un pilar para el desarrollo de la física computacional moderna, sirviendo como método de resolución de
ecuaciones diferenciales gobernantes de diferentes procesos físicos reales, en campos únicos o múltiples. Por ejemplo, considerando una función  $a$ , que en primera instancia es una variable dependiente (temperatura, etc.), de una determinada ecuación diferencial parcial, donde su solución corresponde a la función  $a$ , es posible aproximarla a otra función nueva, denominada  $a<sub>h</sub>$ (ecuación 17).

$$
a \approx a_h \tag{17}
$$

Dicha aproximación surge mediante una combinación lineal de algunas funciones base  $(\psi_i)$  de la función  $a_h$  aproximada a la función  $a$ , con coeficientes  $a_i$ , representada por la ecuación (18):

$$
a_h = \sum_i a_i \psi_i \tag{18}
$$

Este proceso se puede observar en la figura 9-1 (a), suponiendo que  $a$ , es una variable de temperatura, sometida a parámetros propios del fenómeno, condiciones iniciales y de contorno, que dictan un proceso de calentamiento uniforme dentro de una varilla de longitud  $x$ , con valores para cada nodo de una función base de la combinación lineal de 1 y 0, donde el eje x viene a ser la longitud de la varilla y la función solución  $a$  correspondiente a la línea azul es aproximada a la función  $a_h$ , que corresponde a la línea entrecortada de color rojo, siendo esta solución aproximada una combinación lineal de  $\psi_i$  con coeficientes  $a_0$  a  $a_7$ . Por otra parte, este método brinda una amplia libertad de dispersión en el espacio discreto, ya que, no en todas las ocasiones se va a tener una distribución uniforme de temperatura como el caso inicial, de ser el caso no uniforme se puede obtener una zona de la función base donde el gradiente de  $\alpha$  sea mayor como en la figura 9-1 (b). Es decir, que dependiendo de los parámetros iniciales y de contorno, se puede tener una dispersión diferente para la solución aproximada a la real dependiendo del fenómeno en estudio (COMSOL, 2017, p.1).

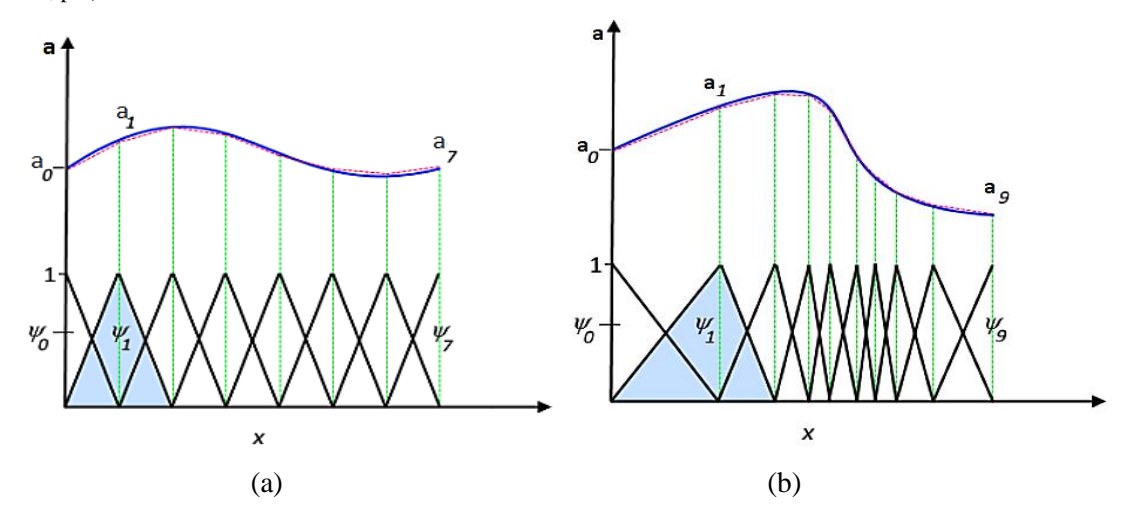

**Figura 9-1.** Proceso de Calentamiento: (a) Uniforme. (b) No uniforme.  **Fuente:** (COMSOL, 2017, p. 1)**.** 

Este software al trabajar mediante este método, para dar la respectiva solución aproximada, requiere un procedimiento que consiste en:

1) Elegir el análisis de física requerido por el usuario.

2) Determinar materiales, geometría y dimensiones del proyecto a modelar.

3) Establecer los parámetros o variables correspondientes al proceso en estudio, de manera global.

4) Establecer condiciones iniciales y de contorno para las ecuaciones diferenciales gobernantes, de tal manera que el software de solución.

5) Establecer el mallado del objeto modelado

6) Procesamiento de la solución de las ecuaciones y gráficamente representado por el software.

#### *1.7.2. Transferencia de biocalor*

La interfaz de Transferencia de Biocalor, ubicada en una rama del módulo de Transferencia de calor, se basa en el biocalor, el cual es una transferencia que puede darse mediante conducción, convección o radiación, donde cada tipo de transferencia sea utilizado para crear un proceso térmico en un tejido biológico de cualquier índole disponible en la biblioteca de materiales de biocalor, aunque también tiene la accesibilidad de que se pueda incluir algún tipo de dominio sólido (Bost, 2019, p.1).

Dentro de esta sección, se puede manejar fuentes de calor para combinar propiedades termoeléctricas al tejido. Para este caso el usuario da entradas de diferentes parámetros que se requiera utilizar, como parámetros propios del tejido biológico, condiciones iniciales y de contorno, de tal manera que el software sea capaz de realizar un acoplamiento multifísico del fenómeno en estudio y resuelva la ecuación gobernante de biocalor de la ecuación (20), siendo posible analizar los resultados arrojados en cada procedimiento simulado (Bost, 2019, p.1).

Este fenómeno se explica en la ecuación de calor (ecuación 19), la cual se basa en la primera ley de la termodinámica para explicar una distribución térmica mediante una fuente energética, de la siguiente manera:

$$
\rho c \frac{\partial T}{\partial t} - \nabla \cdot (k \nabla T) = Q \tag{19}
$$

Sin embargo, debido a que la temperatura del material conductor genera un flujo térmico hacia un tejido biológico, matemáticamente dicho fenómeno se lo podrá explicar mediante la ecuación de Biocalor (20), basada en la ecuación anterior (19):

$$
\rho c_p \frac{\partial T}{\partial t} - \nabla \cdot (k \nabla T) = q + Q_p + Q_m \tag{20}
$$

Dicha ecuación explica que el producto de la densidad del tejido  $\rho$ , la constante de calor especifico  $c_p$ y la diferencial de la Temperatura  $T$  con respecto a un tiempo  $t$ , menos la divergencia del gradiente de Temperatura  $\nabla T$ , por el valor escalar de la conductividad térmica  $k$ , será igual a la fuente de energía total  $Q$ , la cual corresponde al conjunto aditivo de la fuente de calor utilizada  $q$ , la perdida de calor por perfusión sanguínea $\,Q_p$ y el calor metabólico del órgano  $Q_m$  (Yaulema et al., 2020, p. 1-14).

## **CAPÍTULO II**

## **2. MARCO METODOLÓGICO**

## **2.1. Tipo de Investigación**

La presente investigación será realizada por el método cuantitativo, debido al estudio de parámetros físicos y valoración de datos obtenidos al analizar los procesos de causa y efecto que componen el fenómeno central de esta investigación, por lo que para cumplir con los objetivos de estudio se requiere seguir un modelo de investigación con enfoque teórico y computacional, que nos brinde una amplia perspectiva del fenómeno y su viabilidad para llevarlo a cabo en la industria médica, así como también, su estudio a profundidad de manera explicativa, capaz de responder a una alternativa viable en el ámbito médico tradicional, siendo un precedente para salvaguardar la vida de la población en estudio, partiendo de la manipulación de variables, mediante un diseño basado en simulaciones proporcionadas por el software COMSOL MULTIPHYSICS, donde se recopilará una amplia información de carácter deductivo, ya que partimos de un conocimiento general de transferencia de calor hasta llegar a un análisis particular, entorno a la cantidad de energía necesaria para calentar el bisturí y realizar el procedimiento quirúrgico de extracción de los carcinomas en el tejido enfermo. La investigación se la realizará en un período de tiempo longitudinal de 4 meses.

#### **2.2. Diseño de la Investigación**

El presente trabajo de investigación pertenece al ámbito de física computacional, ya que será realizado mediante un proceso de simulaciones.

### **2.2.1. Localización del Estudio**

Laboratorios de técnicas nucleares de la Escuela Superior Politécnica de Chimborazo (ESPOCH).

#### **2.2.2. Proceso de estimación del Voltaje de la fuente radiactiva**

## *2.2.2.1. Proceso de obtención de pulsos de voltaje*

Para este procedimiento se usó un contador de radiación Geiger Eberline disponible en el laboratorio de técnicas nucleares de la Escuela Superior Politécnica de Chimborazo, este instrumento sirve para receptar conteos por minuto de ionizaciones de tipo Alfa con energías mayores a 4MeV, Beta con energías mayores a 70KeV y Rayos gamma con energías mayores a 6KeV. Este instrumento está compuesto por un tubo Geiger tipo A y una pantalla en la cual se refleja la información detectada como conteo de pulsos a escalas multiplicadoras de X100 (Benitez, 2000. p. 45).

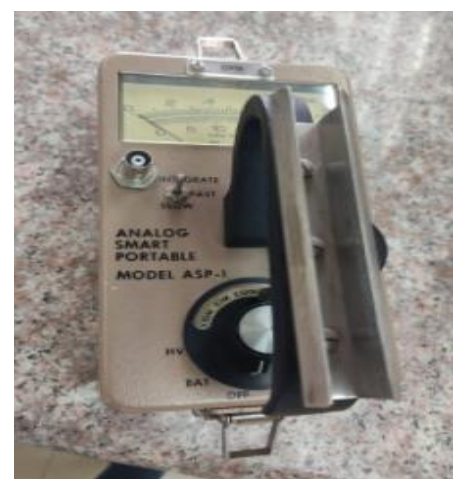

 **Figura 1-2.** Contador Geiger.  **Realizado por:** Guananga J. 2021.

Para la estimación de un voltaje emitido por una fuente radiactiva se usó en específico el tubo Geiger de este contador de radiación reflejado en la figura 1-2. Se realizó un circuito el cual fue conectado a una fuente de 9 Voltios, en conexión con el contador para crear en el circuito una salida a tierra. Usando el tubo Geiger del contador, compuesto por un tubo cilíndrico de metal el cual también puede denominarse cátodo, en la cara delantera de su extremo se encuentra una ventana de mica, esta ventana es la que detecta la emisión de la fuente radiactiva, como se usó una fuente de Sr-90, su emisión es de tipo beta, de tal modo, que esta ventana fue la encargada de dar paso a las partículas betas, donde cada partícula al atravesar la ventana choca con un gas que puede ser de helio, neón o argón agregando mínimas cantidades de un gas halógeno, empujando un electrón del átomo del gas usado, creando un par de iones. Después, un cable o electrodo interno ubicado en la parte central del tubo se encarga de atraer aquellos electrones dispersados, lo que provoca que se creen otros pares de iones y enviando una corriente eléctrica por el cable hacia el extremo final del tuvo denominado ánodo, donde esta corriente se puede reflejar como un pulso de bajos voltajes. Finalmente, el gas halógeno hace que el tubo Geiger vuelva a su estado inicial de alta resistencia para detectar nuevamente la emisión (Benitez, 2000. p. 45).

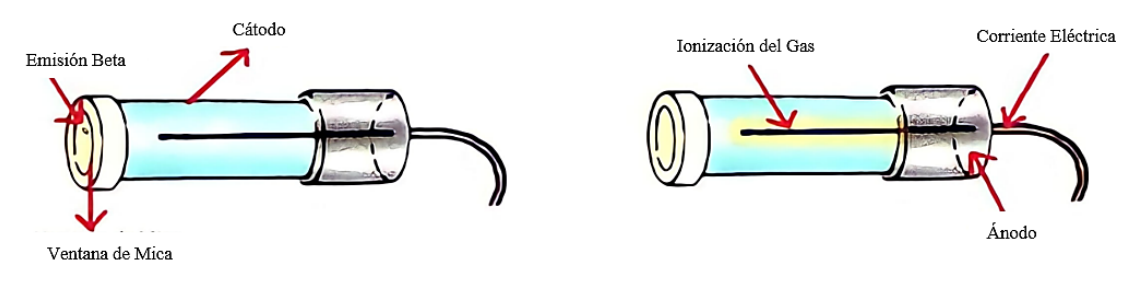

**Figura 2-2.** Tubo Geiger. **Fuente:** (Darvill, 2019, p. 1)**.** 

# *2.2.2.2. Recepción de valores de voltajes amplificados*

El contador fue conectado a un Amplificador de parámetros reflejados en la tabla 1-2.

| señal de ingreso amplificada                      | 10^2 |  |  |  |
|---------------------------------------------------|------|--|--|--|
| Resistencia $(\Omega)$                            | 1044 |  |  |  |
| factor de amplificación                           | 100  |  |  |  |
| Realizado por: Guananga Gavilanez, Joselin, 2021. |      |  |  |  |

**Tabla 1-2:** Parámetros de Amplificación.

Donde la señal de pulso de bajo voltaje, después de ser amplificada se realizará una adquisición de datos de forma digital mediante una tarjeta Arduino UNO (figura 3-2), usando un código de programación (Anexo A) capaz de receptar voltajes de 0 Voltios hasta 5 Voltios.

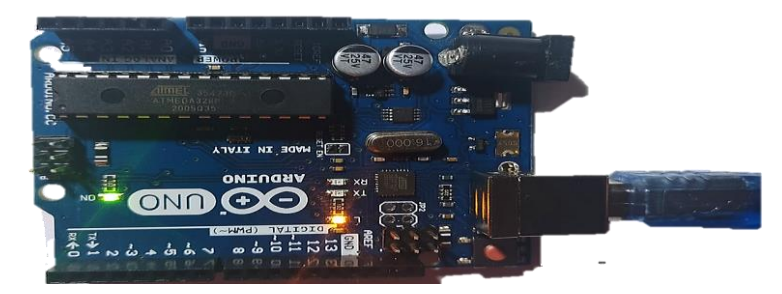

 **Figura 3-2.** Tarjeta Arduino UNO.  **Realizado por:** Guananga J. 2021.

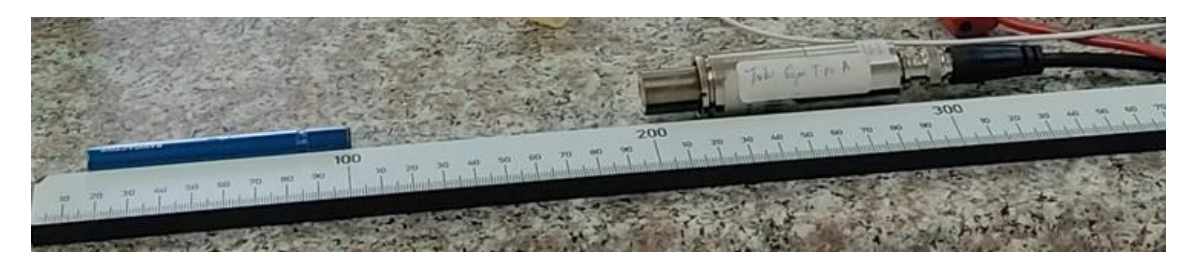

**Figura 4-2.** Distancia de 10 cm de la fuente de Sr-90 al tubo Geiger.

**Realizado por:** Guananga J. 2021.

Para esto, se tomó un valor de voltaje por segundo, durante un minuto a distancias de 10 cm, 5 cm y 2 cm de la fuente a la ventada de mica del tubo Geiger (figura 4-2), se adquirieron los voltajes reflejados en la tabla 2-2:

| $10 \text{ cm}$ |             |         | 5cm         | 2cm  |             |  |
|-----------------|-------------|---------|-------------|------|-------------|--|
| Real            | Amplificada |         | Amplificada | Real | Amplificada |  |
| (V)             | V)          | (V)     | V           | V)   | V           |  |
| 0.01133         | 1.133       | 0.03907 | 3.907       | 0.05 |             |  |

 **Tabla 2-2:** Voltajes obtenidos según la distancia de la fuente al tubo Geiger.

**Realizado por:** Guananga Gavilanez, Joselin, 2021.

Con estos valores amplificados, se pudo establecer que a una distancia más corta de la fuente al tubo Geiger se obtenían los valores máximos del Arduino UNO que receptaba hasta 5 Voltios, después usando un elevador de voltaje Arduino (Figura 4-2) con un código de programación establecido en el Anexo B. Este elevador de voltaje cumple el principio de un convertidor Buckboost, el cual tiene la finalidad de receptar una tensión de entrada y proporcionar una diferente tensión de salida la cual puede disminuir o aumentar (Gónzales y Alzate, 2009. p. 23).

Para este caso en particular, se requirió aumentar dicho voltaje producido de 5 voltios de la fuente con el tubo Geiger. Obteniendo valores de hasta 50, 55,60, 65 y 70 Voltios. Los cuales fueron usados para la simulación en COMSOL MULTHIPYSICS.

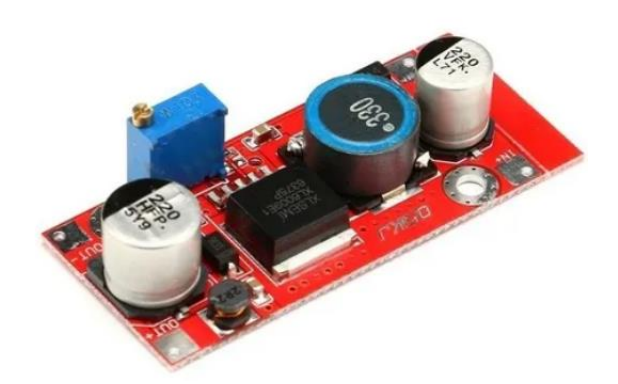

 **Figura 5-2.** Elevador de voltaje Arduino.  **Fuente:** (Gónzales y Alzate, 2009)**.**

#### *2.2.2.3. Tasa de dosis equivalente y efectiva depositadas por la fuente radiactiva*

Debido al contacto que se tuvo con la fuente de Sr-90 durante la estimación de su voltaje emitido, se obtuvo una cantidad de irradiación. Tomando en cuenta que para un estudiante no se debe rebasar el límite de una dosis efectiva de 6 mSv/año (Saravia, 2013, p. 105-110).

Usando un Medidor de radiactividad Gamma Scout, el cual es un instrumento de uso profesional para medir radiactividad por emisiones alfa, beta y gamma en lecturas de tasas de dosis equivalentes (µSv/h).

La tasa de dosis Equivalente y efectiva, son magnitudes dosimétricas que en están en función del tiempo, de las cuales la Dosis Equivalente ( H ) recibida en cuatro horas durante este procedimiento, es aquella dosis absorbida  $(D)$  en un órgano o tejido que incide en todo el cuerpo humano, la cual depende de un factor de ponderación  $(W_R)$  que corresponde al tipo de radiación emitida para medir los posibles efectos biológicos producidos. Mientras que la Dosis Efectiva (E) recibida en cuatro horas durante este procedimiento será la dosis equivalente tomada en un órgano o tejido en específico, la cual depende de un factor de ponderación del tejido  $(W_T)$  que varía según la radiosensibilidad o radio resistencia de cada uno de los órganos. Cada factor de ponderación se encuentra ya establecidos (Gamo, 2008, p. 37).

$$
H = \sum_{R} D \cdot W_{R} \tag{22}
$$

$$
E = \sum_{R} H \cdot W_{T}
$$
 (23)

Debido a que el medidor de radiactividad nos da valores de tasas de dosis equivalentes, es posible determinar la dosis efectiva recibida durante cuatro horas que duró este procedimiento, mediante la ecuación (23), sabiendo  $W_T$  será igual a 1, ya que se desea saber la dosis efectiva total recibida como individuo. En la tabla 3-2, se manifiesta que no se ha excedido del límite de tasa de dosis efectiva para un estudiante, ya que está por debajo de los 6 mSv/año.

 **Tabla 3-2:** Tasa de Dosis Equivalente y Efectiva.

|            |            | Tasa de Dosis | Tasa de Dosis | Tasa de Dosis         |  |
|------------|------------|---------------|---------------|-----------------------|--|
| Fecha      | Tiempo     | Equivalente   | Efectiva      | Efectiva<br>(mSv/año) |  |
|            |            | $(\mu Sv/h)$  | $(\mu Sv/h)$  |                       |  |
| 04.08.2021 | 4h13min09s | 0.297031      | 0.297031      | 2.60199156            |  |

 **Realizado por:** Guananga Gavilanez, Joselin, 2021.

# **2.2.3. Plan de Simulación**

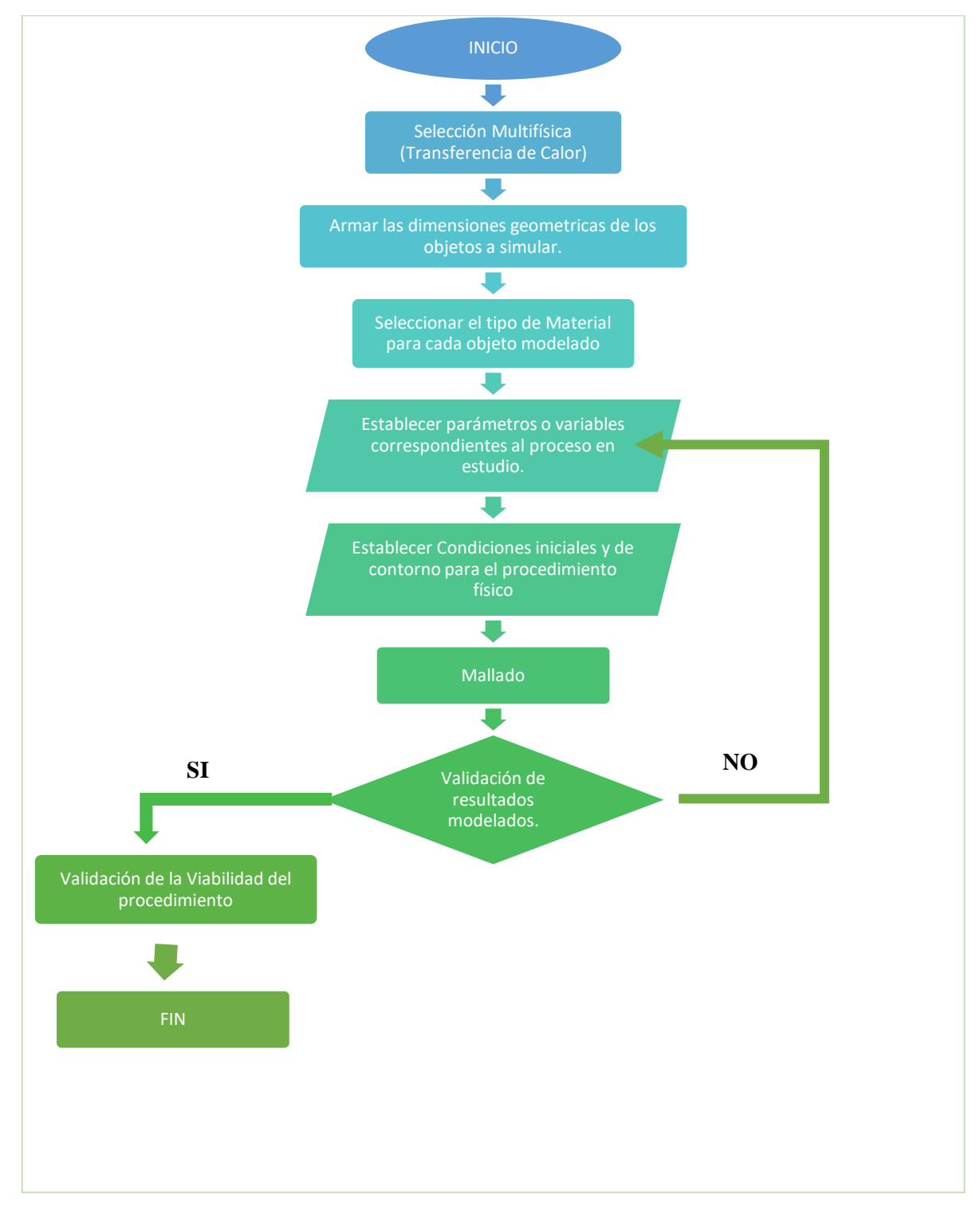

**Gráfico 1-4.** Diseño de Simulación. **Realizado por:** Guananga J. 2021.

#### *2.2.3.1. Proceso de Simulación*

Para esta investigación, se procederá a realizar un proceso de simulación que refleje el comportamiento de crear una zona de coagulación en un tejido biológico ex vivo, para lo cual se desea que esta zona no exceda la exposición de temperatura mayor a 100ºC para evitar posibles deshidrataciones masivas y calcificaciones del tejido, de tal manera que se mejore la visibilidad de carcinomas superficiales en el tejido enfermo y facilite su extracción. Para realizar este procedimiento se calentará el bisturí bipolar con un diferencial de potencial obtenido de la fuente radiactiva a los dos electrodos, tomando en cuenta que se trabajará con el radioisótopo de Sr-90 como fuente, donde se realizará una simulación para cada voltaje amplificado de 50, 55, 60, 65 y 70 voltios, en este caso particular cada voltaje chocará con las paredes de acero inoxidable proveniente del Cromo al 35% y tungsteno que conforman cada electrodo del bisturí bipolar, los cuales al ser materiales conductores generarán un movimiento vibracional de los electrones con el material del electrodo, liberando energía en forma de calor mediante un proceso termoeléctrico de efecto Peltier, provocando el cumpliendo con la capacidad de disecar la zona del tejido enfermo. Cada proceso de simulación tiene un tiempo de máximo de 16 segundos, al llegar a este tiempo el proceso parará de forma inmediata debido a que es un tiempo estimado por cirujanos para no rebasar, así no se haya llegado a los 100ºC (Yaulema et al., 2020, p. 1-14).

#### *2.2.3.2. Material y Geometría*

- El material de cada electrodo que conforma el bisturí bipolar es realizado por capas, usando materiales de tungsteno y acero inoxidable proveniente del Cromo al 35% para que también mantenga su propiedad de conductor de calor y evitar una posible irradiación de una trayectoria directa de la fuente a los electrodos, en el momento de extraer su voltaje. Por otro lado, el material del tejido biológico corresponde a un tejido biológico ex vivo.

- La geometría del bisturí bipolar durante la simulación, corresponde a que cada electrodo tendrá una forma de varilla cilíndricamente metálica de 20 mm de largo, terminando en una punta de forma semiesférica de 1.5 mm de radio, donde se establece una separación de 5mm entre cada punta de los electrodos, dentro de su forma cilíndrica tiene una estructura por 3 capas, una externa de Acero inoxidable proveniente del Cromo al 35% , una interna de Tungsteno y otra del mismo material que la capa externa con una terminación hueca en la cual se realizará el proceso refrigerante.

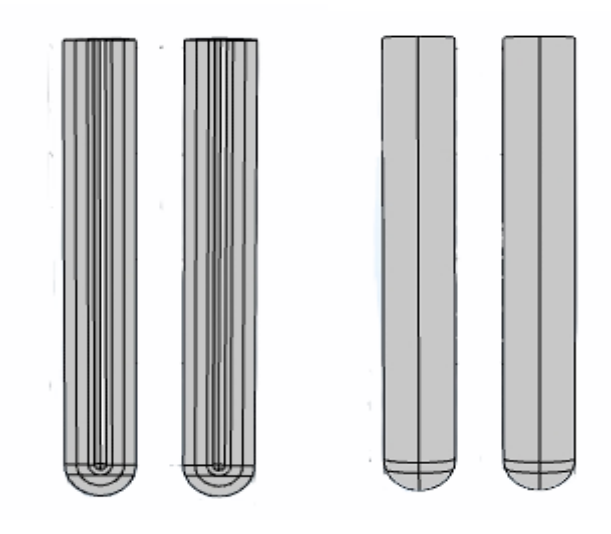

 **Figura 6-2.** Composición geométrica del bisturí bipolar.  **Realizado por:** Guananga J. 2021.

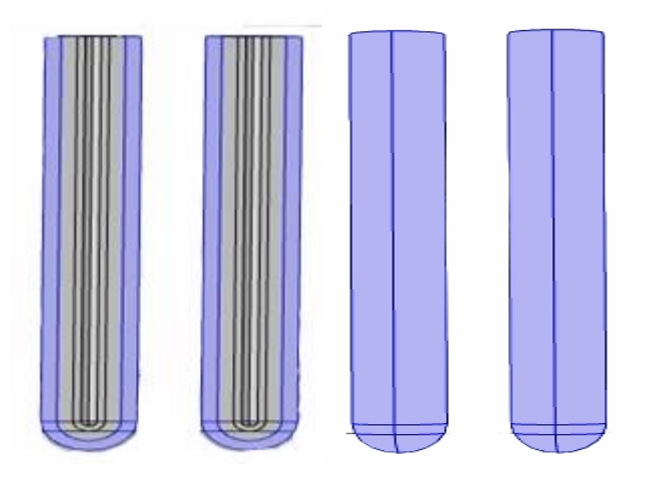

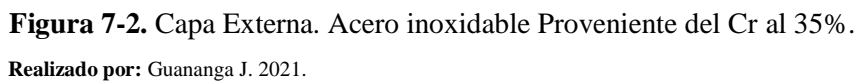

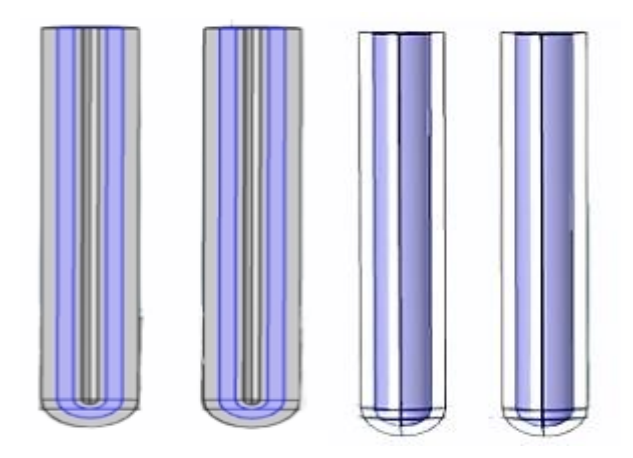

 **Figura 8-2.** Capa interna- Tungsteno.  **Realizado por:** Guananga J. 2021.

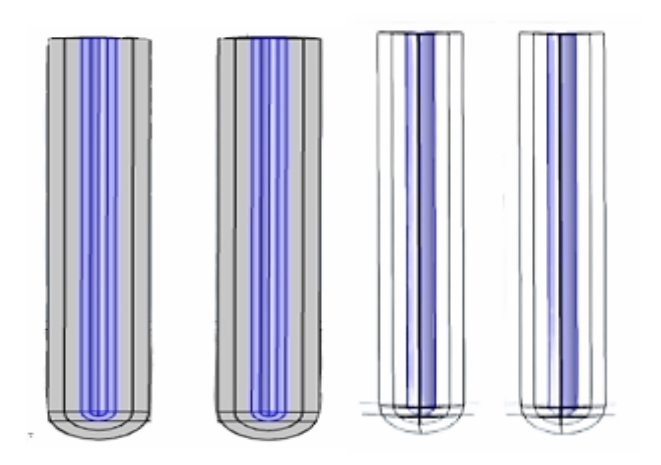

 **Figura 9-2.** Capa interna -Acero inoxidable del Cr (35%).  **Realizado por:** Guananga J. 2021.

La geometría del tejido biológico se considerará como un modelo tridimensional, en forma de bloque, con una dimensión volumétrica de 1152  $cm^3$  con medidas de 12 cm de diámetro anteroposterior, 6cm de grosor y 16 cm de diámetro transversal.

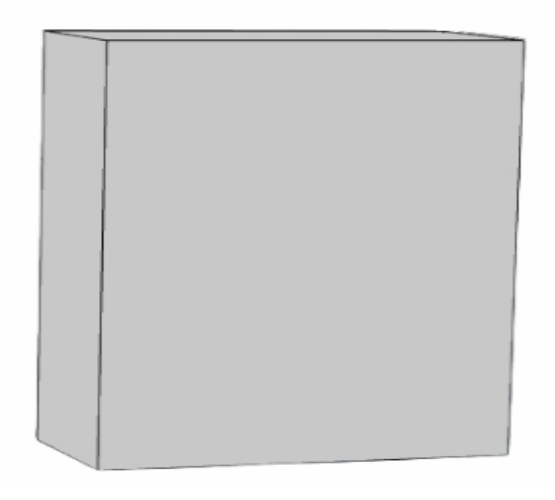

**Figura 10-2.** Composición geométrica del hígado.  **Realizado por:** Guananga J. 2021.

## *2.2.3.3. Método de elementos finitos del Software COMSOL MULTIPHYSICS*

Para el desarrollo de la modelación computacional, se utilizó un enfoque tridimensional para cada material u objeto en estudio y para el análisis multifísico de los procesos de transferencia de calor mediante el software COMSOL MULTIPHYSICS, el cual utiliza el método de elementos finitos para dar solución matemática a las ecuaciones diferenciales que describen el fenómeno definido durante el proceso de simulación, y esto es gracias al software PARDISO, el cual se encuentra dentro COMSOL MULTIPHYSICS trabajando simultáneamente para la ejecución y resolución de sistemas simétricos o asimétricos existentes durante la modelación (COMSOL, 2017, p.1).

## **2.3. Ecuaciones - Condiciones iniciales y de contorno**

Para la resolución del proceso térmico y eléctrico que se realiza en todo el procedimiento, es necesario establecer las siguientes condiciones iniciales y de contorno, para que pueda ser resuelto por el simulador mediante el Método de elementos finitos:

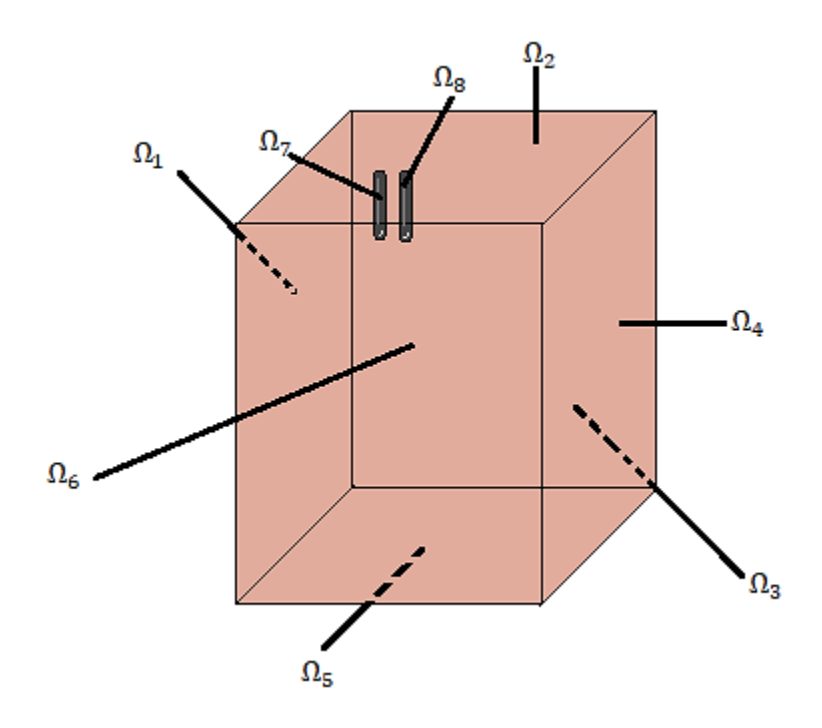

 **Figura 11-2.** Dominios de la Geometría  **Realizado por:** Guananga J. 2021.

$$
T(x,0) = T_0 = T_{ini} \; ; \qquad x \in \Omega \; ; \; t = 0 \tag{24}
$$

$$
T(x,t) = T_0 = T_a \quad ; \quad x \in \Omega_1 \cup \Omega_3 \cup \Omega_4 \cup \Omega_5 ; t > 0 \tag{25}
$$

$$
n \cdot (k\nabla T(x,t)) = 0 \qquad ; \qquad x \in \Omega_6 \; ; \; t > 0 \tag{26}
$$

$$
n \cdot (k\nabla T(x,t)) = h\big(T_{ext} - T(x,t)\big); \quad x \in \Omega_2 \cup \Omega_7 \cup \Omega_8 \; ; \; t > 0 \tag{27}
$$

$$
V(x,0) = 0; \; ; \; x \in \Omega; \; t = 0 \tag{28}
$$

#### *2.3.1. Ecuación de Gobierno para el problema térmico de biocalor:*

La presente investigación será basada en un modelo de implicaciones termoeléctricas acopladas, haciendo referencia a que este proceso consiste en transmitir calor a un instrumento de material conductor el cual estará sujeto al contacto directo con un tejido bilógico, para lo cual se utilizará la ecuación (20) de Biocalor anteriormente ya vista. Para este análisis, se requiere un plano simétrico con los electrodos y el tejido (Figura 12-2).

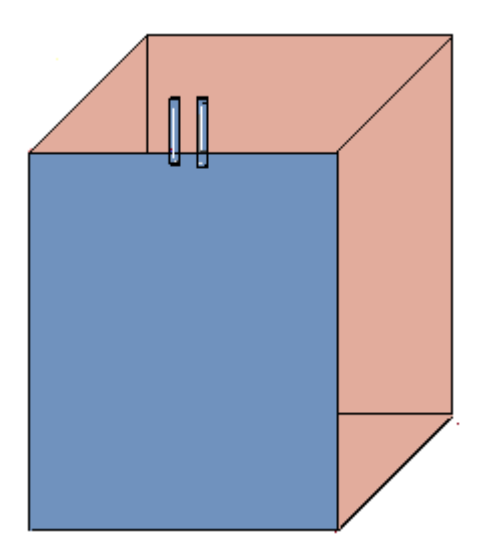

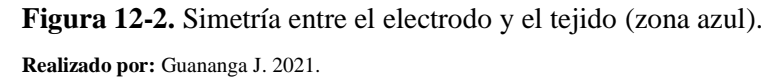

 **Tabla 4-2:** Parámetros establecidos.

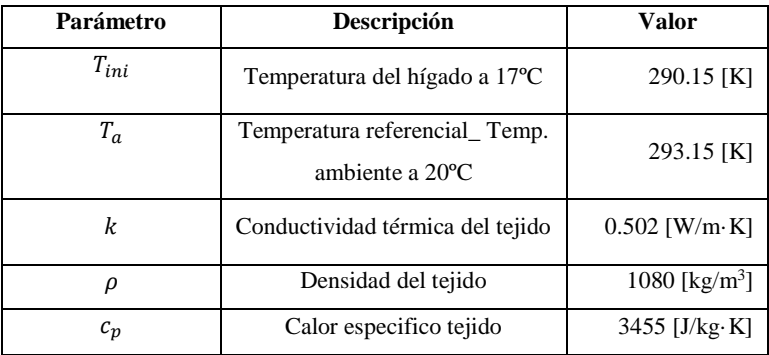

 **Realizado por:** Guananga Gavilanez, Joselin, 2021.

Por otra parte, para dicha ecuación (20) se tomarán ciertas consideraciones, como igualar a cero el valor  $Q_p$ , ya que el proceso de simulación será realizado en un tejido ex vivo, como también el valor  $Q_m$ , porque puede considerarse despreciable para el proceso de ablación (Yaulema et al., 2020, p. 1-14).

Siendo  $q$ , determinable mediante la ecuación (29):

$$
q = \sigma |E|^2 \tag{29}
$$

Donde  $\sigma$  es la conductividad eléctrica, definible en la ecuación (30) la cual está en función de la temperatura T y la temperatura referencial  $T_a$ , a la que se obtiene el valor de  $\sigma_0$ , ajustándolo al valor sometido en el tejido, y  $E$  que corresponde a la magnitud vectorial del campo eléctrico, obteniéndose en función del voltaje  $V(31)$  (Yaulema et al., 2020, p. 1-14).

$$
\sigma(T) = \sigma_0 e^{0.015(T - T_a)} \tag{30}
$$

$$
E = -\nabla V \tag{31}
$$

Sin embargo, para obtener  $V$ , sale al resolver este problema eléctrico se requiere resolver la ecuación de Laplace (32).

$$
\nabla \cdot (\sigma \nabla V) = 0 \tag{32}
$$

Donde tendremos dos potenciales eléctricos para darle solución, los cuales corresponden a 0V para  $x \in \Omega_7$  y Vo para  $x \in \Omega_8$ . Donde Vo pertenecerá al valor de voltaje de 50V, 55V, 60V, 65 y 70V, según sea el caso. Debido a que un bisturí bipolar realiza un movimiento potencial cíclico de actividad y retorno en las respectivas puntas de cada electrodo, las cuales, al estar en contacto con el tejido, crearán una zona coagulación entre las puntas (Gonzales, 2014, pp.23- 45).

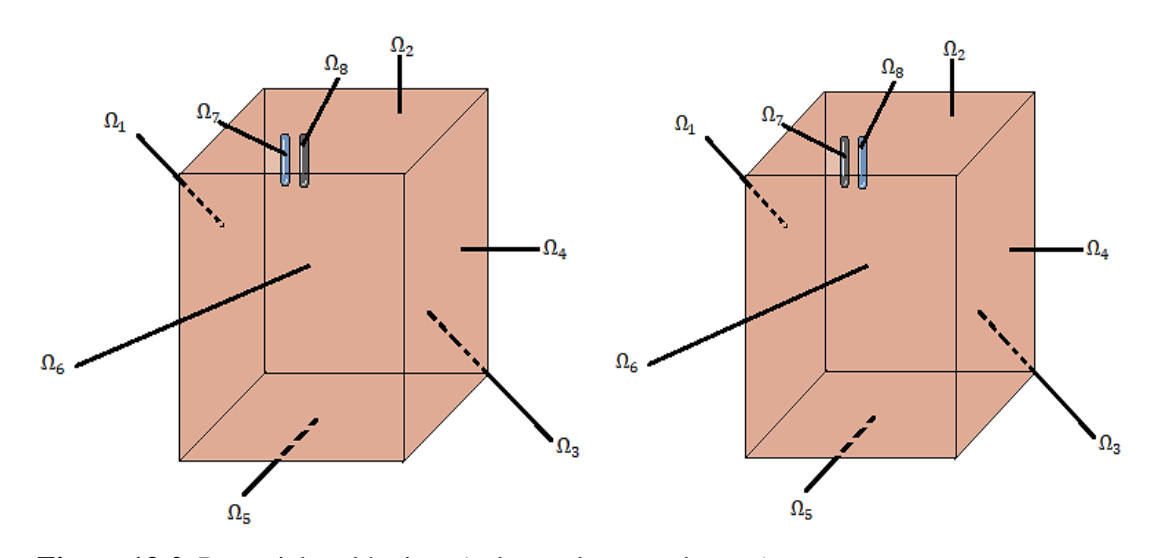

 **Figura 13-2.** Potenciales eléctricos (color azul para cada caso).  **Realizado por:** Guananga J. 2021.

#### *2.3.2. Flujo de calor por convección natural*

El movimiento cíclico de potencial, creará un proceso termoeléctrico de efecto Peltier, el cual al generar calor producirá un flujo térmico por convección natural, (dada por la ecuación (33) en las secciones de la figura 14-2), este proceso se produce debido a la diferencia de temperatura entre las puntas de cada electrodo y la temperatura del tejido, en otras palabras, la sangre presente en la superficie del tejido biológico (estado líquido) debido a esta variación de temperatura, hará que su densidad vaya disminuyendo y se eleve en forma de vapor.

$$
n \cdot (k\nabla T) = h(T_{ext} - T) \tag{33}
$$

De tal modo que el flujo térmico  $(n \cdot (k\nabla T))$  en este proceso va a depender de h el valor del coeficiente de convección natural, equivalente a 10  $W/Km^2$  y  $T_{ext}$  la temperatura de refrigeración natural equivalente a un valor de 293.15 K. Cabe recalcar que el flujo térmico del cual  $n$  es el valor vectorial de la normal a la superficie, para el caso particular del plano de simetría tendrá un valor de cero (26) (Yaulema et al., 2020, p. 1-14).

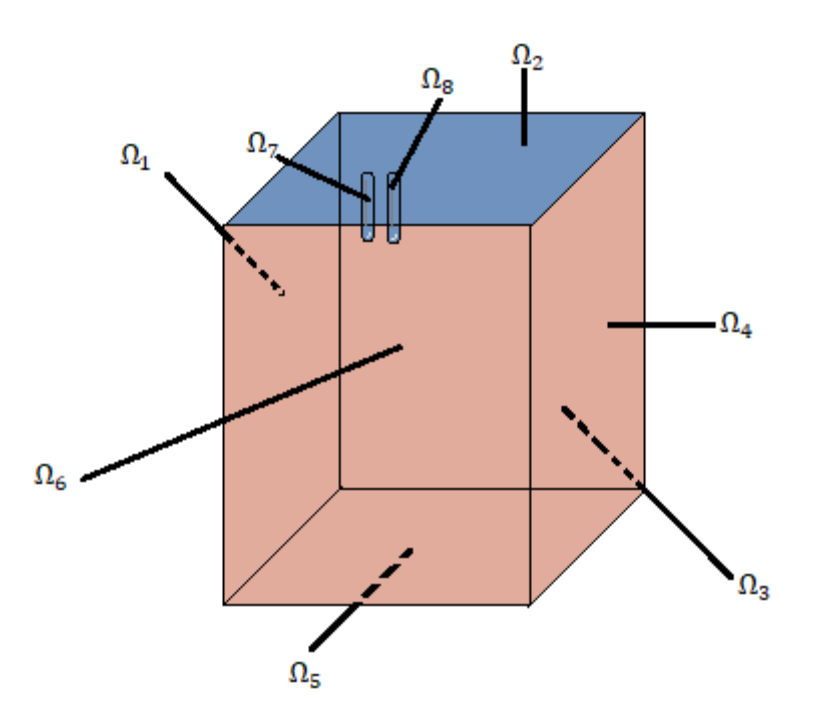

 **Figura 14-2.** Zona de convección natural (Azul).  **Realizado por:** Guananga J. 2021.

#### *2.3.3. Flujo de calor por convección reforzado*

Durante la simulación dentro del bisturí bipolar en la parte de su estructura hueca, será considerado como una sección de plano simétrico por el cual se tome en cuenta un flujo térmico nulo (figura 18-2), rigiéndose en la ley del enfriamiento de Newton lo que estable una proporcionalidad de perdida de calor con la diferencia térmica, tanto del material y sus zonas adyacentes, realizándose un proceso de convección forzado. Esto se refleja en la ecuación (33), la en la cual ahora se tendrá un coeficiente de convección reforzado h equivalente 2887  $W/Km^2$  y  $T_{ext}$  la será la temperatura de refrigeración reforzada equivalente a un valor de 283 K (Yaulema et al., 2020, p. 1-14).

## *2.3.4. Ecuación de Daño Térmico*

Debido al procedimiento delicado que será realizado en un tejido biológico, se usará la función de daño en función del tiempo  $\Omega(t)$  (ecuación 33), mediante el modelo de Arrhenius, para establecer la relación de las reacciones producidas en el tejido a una exposición de temperaturas T con su respectiva energía de activación para  $\Delta E$  (Yaulema et al., 2020, p. 1-14).

$$
\Omega(t) = \int_{0}^{t} Ae^{-\frac{\Delta E}{RT}} ds
$$
\n(34)

Siendo  $R$  la constante de gas universal y  $A$  el factor preexponencial o de frecuencia, el cual sirve de indicador de frecuencias durante las colisiones realizadas por el movimiento de partículas al estar expuestas a diferentes temperaturas.

El tejido biológico, tiene una capacidad de restauración, debida a una propiedad fisiológica propia del órgano para mantener su medio interno (Cienfuegos et al., 2014, p. 171-194). Sin embargo, un daño térmico irreversible se produce cuando el tejido es sometido a altas temperaturas mayores a los 70°C, para describir esta situación se usa la ecuación (34), y ya que  $A \vee \Delta E$ , se considerará un valor para A de 7.39x  $10^{39} s^{-1}$  y una  $\Delta E$  equivalente a 2.577x  $10^5$  *J/mol*, este valor permitirá establecer una energía de barrera que debe ser superada para que se pueda realizar el proceso de un daño irreversible, es decir, la zona con temperaturas lo suficientemente altas que rebase o se encuentre fuera de la función de daño térmico su regeneración será irremediable. De tal modo que se emplea un contorno producido por daño térmico de  $\Omega = 1$ , el cual corresponde la probabilidad de una muerte celular a un 63% (Gonzales, 2014, pp.23- 45).

# **CAPÍTULO III**

# **3. MARCO DE RESULTADOS Y DISCUSIÓN DE LOS RESULTADOS**

#### **3.1. Resultados**

Se consideró a un nivel de 70°C un daño térmico (línea negra) de  $\Omega = 1$ , el cual corresponde a la probabilidad de una muerte celular en un 63%. En las figuras 24-3,25-3,26-3,27-3 y 28-3 se creó una zona de coagulación que surge desde los extremos de cada electrodo y crece hasta el medio de cada uno, con una temperatura de 70ºC (zona amarilla). En concordancia con la Tabla 8-3, se puede ver que todas las simulaciones realizadas alcanzaron su temperatura máxima de 100ºC en un tiempo de 9,7s. En la primera simulación con un voltaje inicial de 50V (figura 24-3) se tiene un daño térmico de diámetro superficial-lateral de 0.4921mm y 0.4739mm para cada electrodo respectivamente, el cual además profundiza el tejido a los extremos de cada punta de los electrodos a 1.3766mm y 1.3511mm, estos valores asemejan una aproximada simetría de dimensiones de cada electrodo del daño térmico, sin embargo, al encerrar una zona considerablemente pequeña en comparación con las figuras 25-3,26-3,27-3 y 28-3, aquí hay mucha generación de daño irreversible para las zonas circundadas a las que delimita la función de daño térmico, las cuales están a temperaturas aproximadamente de 80 ºC y 90ºC. Por otra parte, para la segunda simulación con un voltaje de 55V (figura 25-3) se tiene un daño térmico de diámetro superficial-lateral de 0.9185 mm y 0.9036 mm para cada electrodo respectivamente, el cual también profundiza el tejido a los extremos de cada punta de los electrodos a 1.8191 mm y 1.8178 mm, en este caso se tiene una simetría más cercana en sus valores de daño térmico que en comparación con los de la primera simulación. De tal modo, refiriéndonos a la tercera simulación (figura 26-3), con el mismo comportamiento de la zona de coagulación mencionado en los dos casos anteriores, con un voltaje de 60V, se presenta un punto pico en cuestión de diámetros superficiales y profundidad del daño térmico en la zona de coagulación, ya que exhibe un diámetro superficial-lateral de 0.9829 mm y 0.9849 mm y una profundidad en el tejido de 1.9276 mm y 1.9086 mm, encerrando una zona simétrica para cada electrodo y considerablemente grande para que se pueda realizar un cambio reversible del tejido. Sin embargo, partiendo de este punto las zonas de coagulación encerradas por la función de daño térmico empiezan a dejar de mostrar una cercana simetría y disminuir su prolongación en la cuarta (figura 27-3) y Quinta simulación (figura 28-3), ya que se obtienen valores de diámetro superficial-lateral de 0.8858 mm y 0.9620 mm y una profundidad en el tejido de 1.7301 mm y 1.7400 mm para la cuarta simulación y para la quinta valores de diámetro superficial-lateral de 0.8827 mm y 0.8970 mm y una profundidad en el tejido de 1.7446 mm y 1.7405 mm.

| #<br>Simulación | Voltaje<br>(V) | Tiempo<br>(s) | Tmax<br>$(^{\circ}C)$ | Diámetro Superficial<br>(mm) |             | Profundidad bajo el<br>electrodo (mm) |             |
|-----------------|----------------|---------------|-----------------------|------------------------------|-------------|---------------------------------------|-------------|
|                 |                |               |                       | Electrodo 1                  | Electrodo 2 | Electrodo 1                           | Electrodo 2 |
| 1               | 50             | 9.7           | 100                   | 0.4921                       | 0.4739      | 1.3766                                | 1.3511      |
| $\mathbf{2}$    | 55             | 9.7           | 100                   | 0.9185                       | 0.9036      | 1.8191                                | 1.8178      |
| 3               | 60             | 9.7           | 100                   | 0.9829                       | 0.9849      | 1.9276                                | 1.9086      |
| 4               | 65             | 9.7           | 100                   | 0.8858                       | 0.9620      | 1.7301                                | 1.7400      |
| 5               | 70             | 9.7           | 100                   | 0.8827                       | 0.8970      | 1.7446                                | 1.7405      |

 **Tabla 1-3:** Comportamiento para la Zona de Coagulación.

 **Realizado por:** Guananga Gavilanez, Joselin, 2021.

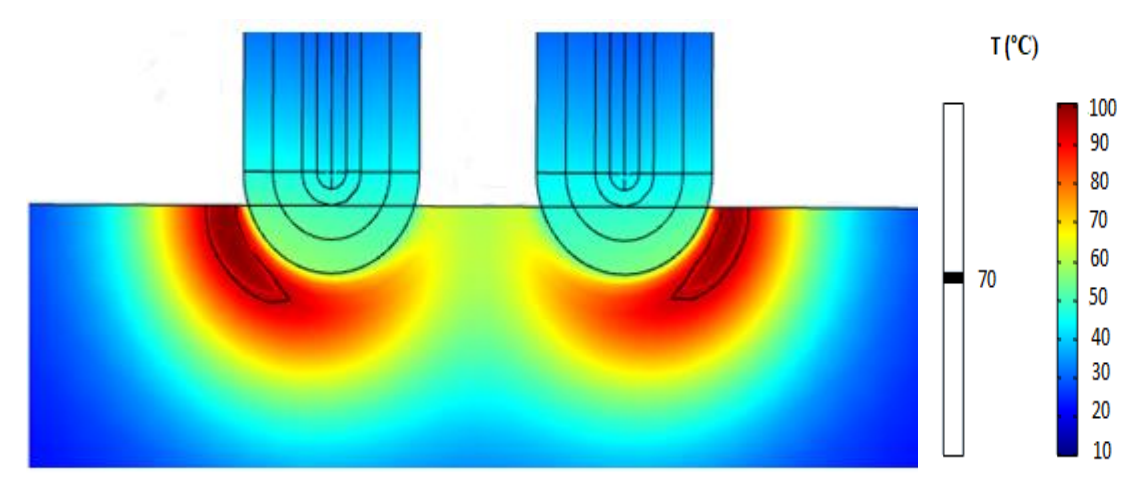

Figura 11-3. Comportamiento bipolar a 50 V con un t=9.7s.

 **Realizado por:** Guananga J. 2021.

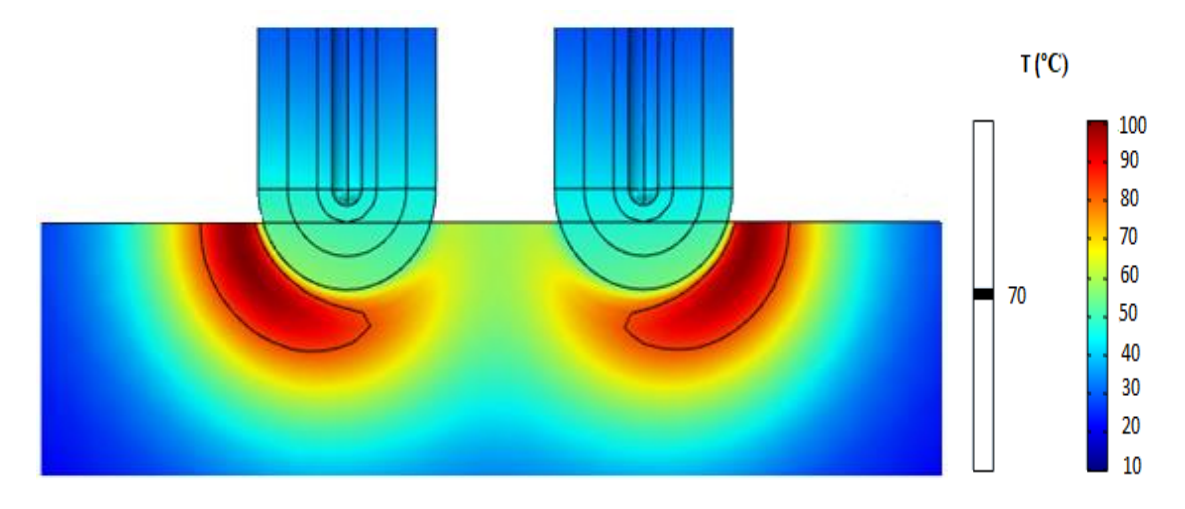

Figura 12-3. Comportamiento bipolar a 55 V con un t=9.7s.

 **Realizado por:** Guananga J. 2021.

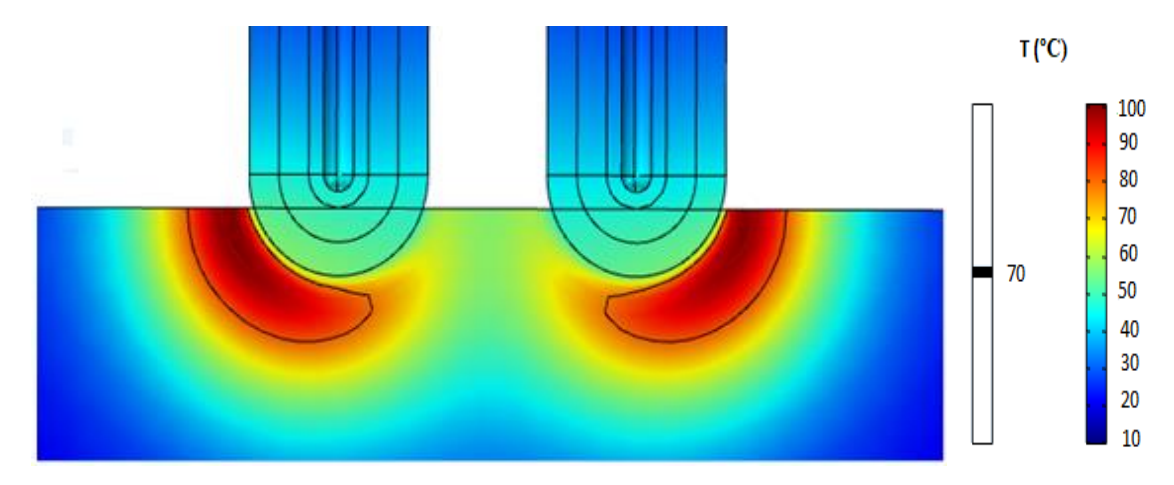

Figura 13-3. Comportamiento bipolar a 60 V con un t=9.7s. **Realizado por:** Guananga J. 2021.

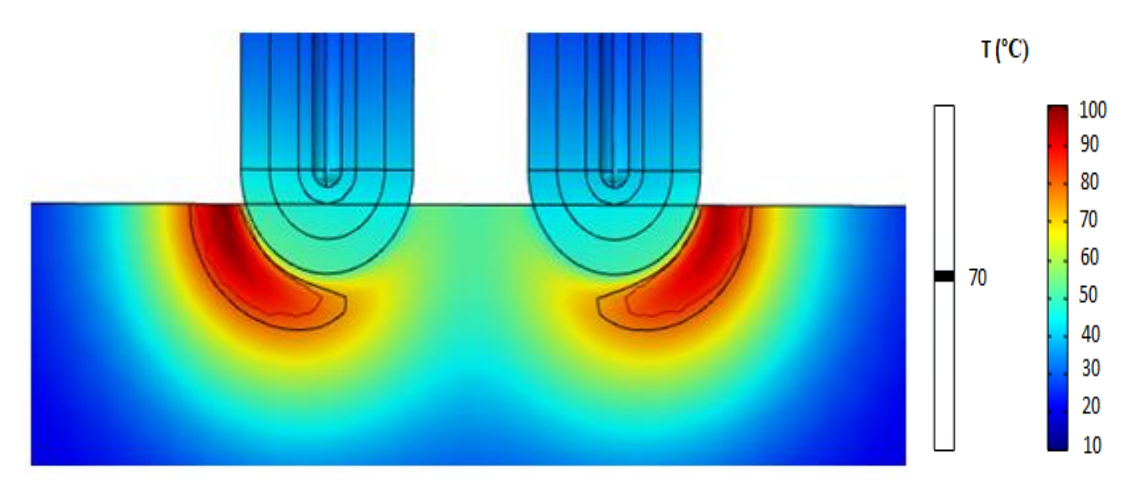

Figura 14-3. Comportamiento bipolar a 65 V con un t=9.7s. **Realizado por:** Guananga J. 2021.

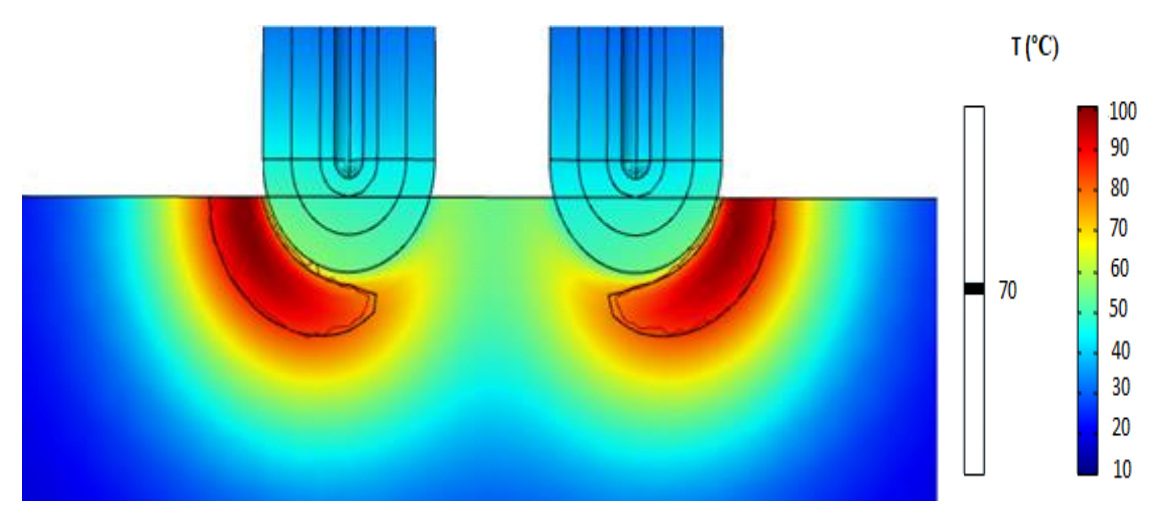

Figura 15-3. Comportamiento bipolar a 70 V con un t=9.7s. **Realizado por:** Guananga J. 2021.

## **3.2. Discusión**

La distribución de calor reflejada en las figuras 24-3,25-3,26-3,27-3 y 28-3, muestra que no se da una zona de coagulación especifica en medio de cada electrodo donde se ubican los carcinomas, como sería el caso ideal mostrado según *Yaulema et al*, ya que presenta una zona de coagulación que surge desde los extremos de cada electrodo y crece hasta el medio de cada uno con una temperatura aproximada de 70ºC. Por otra parte, los resultados obtenidos en la zona de coagulación encerrada por el daño térmico si tuviese un cambio reversible pero las zonas circundantes de distribución de calor que se encuentra fuera de la delimitación del daño térmico quedarán parcialmente afectadas, es decir, que este procedimiento estaría calcificando o deshidratando a tejido posiblemente sano.

A pesar de que el bisturí haya sido trabajado en modo bipolar con un movimiento cíclico de actividad y retorno en las respectivas puntas de cada electrodo, el comportamiento mostrado en las cinco simulaciones realizadas, asemeja más a un comportamiento de modo monopolar visto en *Yaulema et al.* Considerando también que este procedimiento llegó a la temperatura máxima de 100ºC, provocando que en cada punta de los electrodos se le queden impregnados coágulos de sangre, evitando la visibilidad de los carcinomas que se encuentren en la superficie. Esto podría deberse a que quizás no ocurrió una correcta distribución de perdida eléctrica en el proceso termoeléctrico por efecto Peltier, al considerarse para este procedimiento dos materiales conductores colocados en forma de tres capas descritas en el capítulo II, ya que al ser conductores posiblemente se generó un elevado paso de electrones en cada material, haciendo que el refrigerante de la parte hueca no realice un rápido proceso de equilibrio térmico, lo cual provocaría la desproporción de energía térmica depositada a las puntas de los electrodos.

## **CONCLUSIONES**

- Por revisión bibliográfica se pudo conocer los parámetros y fundamentos físicos que dan lugar a la fuente radiactiva que se utilizó para este procedimiento, la fuente usada fue de Estroncio 90, la cual era de emisión beta con un tiempo de vida media de 28,79 años, y una actividad de 74kBq, dichos conocimientos previos fueron los que propiciaron su cuantificación de energía en forma de voltaje mediante un tubo Geiger, tomando en cuenta que se pudo extraer valores reales en unidades de bajos voltajes, los cuales fueron amplificados para generar una corriente eléctrica dentro de cada electrodo que conforma el electrobisturí de modo bipolar y de esta forma generar un efecto termoeléctrico. Además, cabe mencionar que la emisión de pulsos de voltaje es inversamente proporcional a la distancia de la fuente con el tubo Geiger, ya que, a medida que la distancia aumentaba los pulsos de voltaje recibidos eran extremadamente bajos.

- Durante este procedimiento utilizando el software COMSOL MULTIPHYSICS, se analizó la incidencia de una fuente radiactiva en un bisturí bipolar, al estimar y amplificar valores de voltajes provenientes de una fuente de Estroncio 90, donde se observó que este procedimiento no es viable para crear una zona de coagulación simétrica entre las puntas de cada electrodo, ya que presentó un comportamiento monopolar, provocando también coágulos en cada punta de los electrodos debido a la temperatura máxima que fueron expuestos en las cinco simulaciones realizadas, evitando una buena visibilidad de los carcinomas superficiales en el tejido ex vivo, y finalmente presentando un amento innecesario de daño térmico irreversible al tejido posiblemente sano, ubicado en los extremos de cada electrodo.

- Después de determinar la tasa de dosis efectiva y equivalente permitida para un estudiante, al realizar el procedimiento de estimación de voltaje de la fuente se Estroncio 90 durante cuatro horas, se comprobó que no se ha excedido del límite de tasa de dosis efectiva de 6 mSv/año establecido como bioseguridad, ya que se obtuvo un valor de 2.60199156 mSv/año de dosis equivalente y efectiva, el cual está por debajo de dicho valor.

42

#### **RECOMENDACIONES**

- Se recomienda crear una sección de mayor dimensión para el refrigerante, de modo que se pueda realizar un rápido proceso de equilibrio térmico y no provoque un comportamiento monopolar de desproporción de energía térmica depositada a las puntas de los electrodos.

Se recomienda realizar un estudio posterior haciendo énfasis en la construcción de un dispositivo termoeléctrico, para aprovechar la energía depositada por la fuente radiactiva. Mientras tanto, es preferible mantener el procedimiento tradicional por radiofrecuencias para utilizar el bisturí bipolar.

Se recomienda tener conocimientos previos sobre el manejo de fuentes radiactivas o estar acompañado de un docente conocedor de su correcta manipulación para evitar posibles efectos biológicos que afecten nuestro organismo.

## **GLOSARIO**

**Calor:** Calor es un tipo de energía que surge tras una transferencia térmica entre sistemas dentro de un medio o material, provocando un movimiento interno a nivel molecular (Planas, 2020, p.1). **Proceso Termoeléctrico:** Es un proceso que consiste en aplicar voltaje a un medio conductor o semiconductor provocando una diferencial de temperatura o viceversa (Panachaveettil, 2011, p. 153- 167).

**Estroncio-90:** Es un isótopo del Estroncio, con un núcleo inestable el cual tiene un período de vida media equivalente a 28.79 años, tiempo en cual realiza un proceso de desintegración beta, con un decaimiento hasta el radioisótopo del Y-90 (Sergeevich y Vladimirovna, 2020, p. 13-17).

**Bisturí bipolar:** El bisturí bipolar también es conocido como electrobisturí bipolar, viene a ser un dispositivo generador de calor mediante flujos eléctricos, los cuales son suministrados al tejido directamente, según el tipo de uso, pueden desempeñar funciones específicas como: cortar, disecar, coagular o fulgurar (Cordero, 2015, p. 15-16.).

**Coagulación:** La coagulación consiste en la formación de coágulos en la sangre, este proceso parte de una generación de calor en la zona de contacto, originado por una variación de voltaje en el generador conectado con el bisturí bipolar, esto forma una electrocoagulación en el tejido, con una apariencia de cocinado (CEMSA, 2019, p. 1).

**Resección:** Procedimiento quirúrgico realizado por un profesional médico, que consiste en la extracción total o parcial de un órgano o tejido, mediante un procedimiento de corte haciendo uno de herramientas netamente quirúrgicas (Kutlu, 2006, p. 643-645).

# **BIBLIOGRAFÍA**

**AKRAM, M; et al.** "Radiation absorbed dose for cobalt-60 gamma source in phantoms for different materials". Journal of the Pakistan [en línea] , 2018, (England) 68(2), pp. 264-267. [Consulta: 25 marzo 2021]. Disponible en: https://pubmed.ncbi.nlm.nih.gov/29479104/.

**ALMEIDA, Z; et al.** "Cervical carcinoma". Clinical Gynecology [en línea], 2006, (England) 7(2), pp. 651-663. [Consulta: 29 marzo 2021]. ISBN 9780443066917. Disponible en: [https://doi.org/10.1016/B978-0-443-06691-7.50049-2.](https://doi.org/10.1016/B978-0-443-06691-7.50049-2)

**ANDERSON, M.** *Electrocautery: Bipolar vs Monopolar.*[blog], 2020. [Consulta: 4 septiembre 2021]. Disponible en: [https://atltechnology.com/blog/electrocautery-bipolar-vs-monopolar/.](https://atltechnology.com/blog/electrocautery-bipolar-vs-monopolar/)

**BAHRAMI, M.** *Chapter 12: Radiation Heat Transfer.* [en línea]. 2005, pp. 1-9. [Consulta: 24 marzo 2021]. Disponible en: [http://www.mhtl.uwaterloo.ca/courses/ece309\\_mechatronics/lectures/pdffiles/summary\\_ch12.pd](http://www.mhtl.uwaterloo.ca/courses/ece309_mechatronics/lectures/pdffiles/summary_ch12.pdf) [f.](http://www.mhtl.uwaterloo.ca/courses/ece309_mechatronics/lectures/pdffiles/summary_ch12.pdf)

**BENITEZ, R.** *Desarrollo de un nodo de adquisición de datos para la red de monitoreo radiológico ambiental.* [en línea] 2 Ed. Buenos Aires- Argentina, 2000, [Consulta: 5 septiembre 2021]. Disponible en: [https://inis.iaea.org/collection/NCLCollectionStore/\\_Public/33/003/33003514.pdf.](https://inis.iaea.org/collection/NCLCollectionStore/_Public/33/003/33003514.pdf)

**BOST, C.** *Transferencia de calor en tejido biológico con análisis de daño térmico | Blog de COMSOL.* [blog], 2019. [Consulta: 6 abril 2021]. Disponible en: https://www.comsol.com/blogs/heat-transfer-in-biological-tissue-with-thermal-damageanalysis/.

**BOURLAND, J.D.** "Radiation Oncology Physics". Clinical Radiation Oncology [en línea], 2016, (England) 6(2), p. 147. [Consulta: 29 marzo 2021]. ISBN 9780323240987. Disponible en: https://doi.org/10.1016/B978-0-323-24098-7.00006-X.

**BULGARIA, S.** *Monopolar Electrosurgery vs. Bipolar Electrosurgery - Bovie Medical*. [blog], 2016. [Consulta: 5 septiembre 2021]. Disponible en: https://www.boviemedical.com/2016/10/03/bipolar-electrosurgery-vs-monopolarelectrosurgery/#.

**CEMSA.** *Electrobisturí | Funcionamiento, características y modos de operación.* [blog], 2019. [Consulta: 3 abril 2021]. Disponible en: https://cemsa.com.mx/2019/03/29/electrobisturifuncionamiento-y-modos-de-uso/.

**CIENFUEGOS, J; et al.** "Regeneración hepática; el secreto mejor guardado. Una forma de respuesta al daño tisular". Revista Española de enfermedades digestivas [en línea], 2014, (España) 106(1), pp. 171-194. [Consulta: 7 septiembre 2021]. Disponible en: https://scielo.isciii.es/pdf/diges/v106n3/es\_revision.pdf.

**COMSOL.** *Explicación detallada del método de elementos finitos (FEM).* [blog], 2017. [Consulta: 24 abril 2021]. Disponible en: https://cn.comsol.com/multiphysics/finite-elementmethod?parent=physics-pdes-numerical-042-62.

**CORDERO, I.** "Electrosurgical units - How they work and how to use them safely". Community Eye Health Journal [en línea], 2015, (England) 28(89), pp. 15-16. [Consulta: 2 abril 2021]. Disponible en: [http://www.who.int/mediacentre/factsheets/fs282/.](http://www.who.int/mediacentre/factsheets/fs282/)

**DARE, A.J; et al.** "*Cancer: Disease Control Priorities"*. The World Bank [en línea], 2015, (England) 3(2) pp. 223-238. [Consulta: 1 abril 2021]. Disponible en: https://www.ncbi.nlm.nih.gov/books/NBK343623/.

**DARVILL, C.** *Nuclear Radiation: Detecting Radioactivity*. [en línea]. 2019, [Consulta: 5 septiembre 2021]. Disponible en: http://www.darvill.clara.net/nucrad/detect.htm.

**DELACROIX, D; et al.** "Radionuclide and Radiation Protection Data Handbook 2002". Radiation Protection Dosimetry [en línea], 2002, (England) 98(1), pp. 1-168. [Consulta: 28 agosto 2021]. DOI 10.1093/OXFORDJOURNALS.RPD.A006705. Disponible en: [https://academic.oup.com/rpd/article/98/1/1/1679556.](https://academic.oup.com/rpd/article/98/1/1/1679556)

**ESTEVEZ, R.** *Protección radiológica programada* [en línea], Quito-Ecuador: Edifarm, 2017. [Consulta: 4 abril 2021]. Disponible en: moz-extension://7d8d35c5-bee7-4eb7-976e-5befae9df8ce/enhanced-

reader.html?openApp&pdf=http%3A%2F%2Fwww.dspace.uce.edu.ec%2Fbitstream%2F25000 %2F14608%2F1%2FProtecci%25C3%25B3n%2520radiol%25C3%25B3gica.pdf.

**FELSON, S.** *What Is Carcinoma?* [blog], 2020. [Consulta: 26 marzo 2021]. Disponible en: https://www.webmd.com/cancer/what-is-carcinoma.

**GAMO, V.** *Efectos de la radiactividad y protección contra la radiación*. [en línea] . 3 Ed. La Paz- Bolivia, 2008. [Consulta: 5 septiembre 2021]. Disponible en: https://www.csn.es/documents/10182/950714/Curso+General+de+Formación+de+Actuantes+en +Emergencias+Nucleares.+TEMA+00.+Conceptos+básicos+sobre+protección+radiológica#:~:t ext=La "tasa de dosis equivalente,Sv%2Fh o Sv%2Fs.

**GONZALES, A.** Computational Models and Experimentation for Radiofrequency-based Ablative Techniques. (Trabajo de titulación) (Doctorado). Universitat Politécnica de Valéncia, Valencia-España. 2014. pp. 23-45.

**GÓNZALES, M., & ALZATE, A.** *Diseño estático de un convertidor DC/DC reductor-elevador bidireccional.* [en línea]. 1 Ed. La Paz- Bolivia, 2009. [Consulta: 5 septiembre 2021]. Disponible en: [http://www.scielo.org.co/pdf/tecn/v14n26/v14n26a02.pdf.](http://www.scielo.org.co/pdf/tecn/v14n26/v14n26a02.pdf)

**GRAHAM HARDING, K.** "Heat Transfer Introduction". *University of the Witwatersrand*, 2020, vol. 5, nº 4 (2020), (United Estate Of America) pp. 1-5.

**HUANG, C.-Y; et al.** "A review on the effects of current chemotherapy drugs and natural agents in treating non-small cell lung cancer". *BioMedicine* [en línea], 2017, (China) 7(4), pp. 12-23. [Consulta: 29 marzo 2021]. DOI 10.1051/bmdcn/2017070423. Disponible en: http://biomedicine.cmu.edu.tw/https://www.ncbi.nlm.nih.gov/pmc/articles/PMC5682982/pdf/b mdcn-7-23.pdf.

**JAYARAMAN, S; et al.** "Equipment for Radioisotope Teletherapy". Clinical Radiotherapy Physics [en línea], 2004, (German) 3(2), pp. 107-117. [Consulta: 29 marzo 2021]. Disponible en: [https://link.springer.com/chapter/10.1007%2F978-3-642-18549-6\\_9.](https://link.springer.com/chapter/10.1007%2F978-3-642-18549-6_9)

**KHAJEPOUR, A.; & RAHMANI, F.** "An approach to design a 90Sr radioisotope thermoelectric generator using analytical and Monte Carlo methods with ANSYS, COMSOL, and MCNP". Applied Radiation and Isotopes [en línea],2017, (United State of America) 119(82), pp. 51-59. [Consulta: 26 marzo 2021]. ISSN 18729800. DOI 10.1016/j.apradiso.2016.11.001. Disponible en: https://doi.org/10.1016/j.apradiso.2016.11.001.

**KREITH, F; et al.** *Principles of Hear Transfer.* [en línea]. 7 Ed. Stamford: Cengage Learning, 2003, pp. 9-23. [Consulta: 18 marzo 2021]. ISBN 978-0-495-66770-4. Disponible en: http://160592857366.free.fr/joe/ebooks/Mechanical Engineering Books Collection/HEAT TRANSFER/Ptinciples of Heat Transfer.pdf.

**KUTLU, C.A.** "How does definition of «complete resection» conduct surgical management of non-small cell lung cancer?". Interactive CardioVascular and Thoracic Surgery [en línea], 2006, (United State of America) 5(5), pp. 643-645. [Consulta: 6 abril 2021]. DOI 10.1510/icvts.2006.130690. Disponible en: https://academic.oup.com/icvts/articlelookup/doi/10.1510/icvts.2006.130690.

**LIENHARD IV, J.H; & LIENHARD V, J.H.**, 2001. *A Heat Transfer Textbook*. [en línea]. 3 Ed. S.l.: J.H. Lienhard V, 2001, pp. 50-51. [Consulta: 18 marzo 2021]. Disponible en: [http://web.mit.edu/lienhard/www/ahtt.html.](http://web.mit.edu/lienhard/www/ahtt.html)

**MARSH, P.** "Cobalt and Radioactivity". *Journal of Radiotherapy in Practice*, vol. 7 , nº 4 (2020), (United State of America) pp. 16-19.

**MODEST, M.F.** "Radiative Heat Transfer". [en línea]. 3 Ed. Berlin-German: Elsevier, 2013, pp. 1-30. [Consulta: 26 marzo 2021]. Disponible en: [https://doi.org/10.1016/B978-0-12-386944-](https://doi.org/10.1016/B978-0-12-386944-9.50001-7) [9.50001-7.](https://doi.org/10.1016/B978-0-12-386944-9.50001-7)

**NAM, J.S; et al.** "Study on the Characteristics of a Scintillator for Beta-ray Detection using Epoxy Resin". *EPJ Web of Conferences*, vol. 153, , nº 3 (2017), (United States of America), pp. 34-37.

## **ORGANIZACIÓN PANAMERICANA DE SALUD Y ORGANIZACIÓN MUNDIAL DE**

**LA SALUD.** *Estrategia Regional y Plan Integrado sobre el control y prevención de las Enfermedades Crónicas.*Washington D.C- United Estates of America, 2007, pp.32-35.

**PANACHAVEETTIL, O.J.** *Development of thermoelectric devices for structural composites* [en línea], 2 Ed. Berlin- German, 2011. [Consulta: 4 septiembre 2021]. Disponible en: https://shareok.org/bitstream/handle/11244/10009/NattiyatharilPanachaveettil\_okstate\_0664M [11896.pdf;jsessionid=BFB12AB8967C3061C31E4663453EE420?sequence=1.](https://shareok.org/bitstream/handle/11244/10009/NattiyatharilPanachaveettil_okstate_0664M_11896.pdf;jsessionid=BFB12AB8967C3061C31E4663453EE420?sequence=1)

**PENALVA, A.A.** *Efecto Peltier y desarrollo de posibles aplicaciones* [en línea], 2 Ed. Cham-Switzerland, 2018. [Consulta: 4 septiembre 2021]. Disponible en: https://riunet.upv.es/bitstream/handle/10251/109025/AZORÍN - Efecto Peltier y desarrollo de posibles aplicaciones técnicas.pdf?sequence=1&isAllowed=y.

**PLANAS, O.** *¿Qué es el calor? Transmisión, concepto y características.* [blog]. 2020. [Consulta: 6 abril 2021]. Disponible en: [https://solar-energia.net/termodinamica/propiedades-](https://solar-energia.net/termodinamica/propiedades-termodinamicas/calor) [termodinamicas/calor.](https://solar-energia.net/termodinamica/propiedades-termodinamicas/calor)

**QYRESEARCH.** *Informe de investigación sobre las perspectivas y tendencias futuras de la industria del bisturí electroquirúrgico de alta frecuencia*. [en línea], 2020. [Consulta: 3 abril 2021]. Disponible en: https://zhuanlan.zhihu.com/p/103763691.

**SARAVIA, G.** "Artículo de revisión Protección y seguridad radiológicas". Anales de Radiología México [en línea], 2013, (México) 12(3), pp. 105-110. [Consulta: 5 septiembre 2021]. Disponible en: https://www.medigraphic.com/pdfs/anaradmex/arm-2013/arm132g.pdf.

**SCHREINER, L; et al.** "The role of Cobalt-60 in modern radiation therapy: Dose delivery and image guidance". Journal of Medical Physics [en línea], 2009, vol. (3), pp. 133-136. [Consulta: 25 marzo 2021]. DOI 10.4103/0971-6203.54846. Disponible en: /pmc/articles/PMC2807677/.

**SERGEEVICH, V; & VLADIMIROVNA, A.** "Strontium Contamination in the Environment". Springer International Publishing [en línea], 2020, (Switzerland ) 5(8), pp. 13-17 [Consulta: 28 agosto 2021].. Disponible en: [https://doi.org/10.1007/978-3-030-15314-4\\_2.](https://doi.org/10.1007/978-3-030-15314-4_2)

**SOCIEDAD DE LUCHA CONTRA EL CÁNCER. REGISTRO NACIONAL DE TUMORES**, 2019. *Epidemiología del Cáncer en Quito 2011-2015* [en línea]. 16 Ed. Quito: Editorial UTE, pp.14-26. [Consulta: 23 marzo 2021]. ISBN 978-9942-9958-3-4. Disponible en: https://issuu.com/solcaquito/docs/epidemiolog\_a\_del\_c\_ncer\_en\_quito\_2011-2015.

**SOLIS, N.** *Elaboración de un modelo analítico para la determinación de Cobalto -60 (60Co) en muestras acuosas mediante técnicas de absorción atómica y espectrometría gamma.* [en línea]. 7 Ed. México-México, 2015 [Consulta: 4 abril 2021]. Disponible en: [https://inis.iaea.org/collection/NCLCollectionStore/\\_Public/47/087/47087234.pdf.](https://inis.iaea.org/collection/NCLCollectionStore/_Public/47/087/47087234.pdf)

**SUR, A.; et al.** "Influence of Moving Heat Source on Skin Tissue in the Context of Two-Temperature Caputo-Fabrizio Heat Transport Law". Journal of Multiscale Modelling [en línea], 2020, (United Stated of America) 11(7), pp. 1-23. [Consulta: 26 marzo 2021]. ISSN 17569745. DOI 10.1142/S175697372050002X. Disponible en: [https://doi.org/10.1142/S175697372050002X.](https://doi.org/10.1142/S175697372050002X)

**TACCO, M.F.** Metodología de Enseñanza del Método de Elementos Finitos para estudiantes de ingeniería. 3 Ed . Madrid-España, 2012, pp. 5-7.

**TORO, A.; et al.** "Epidemiología Y Factores De Riesgo De Carcinoma Hepatocelular". *IATREIA* [en línea], 2007, (Colombia) 20(1), pp. 64-73. Disponible en: https://revistas.udea.edu.co/index.php/iatreia/article/view/4382.

**VAVRA, P.; et al.** "Technical development of a new semispherical radiofrequency bipolar device (RONJA): Ex vivo and in vivo studies". BioMed Research International [en línea], 2014, (England) 1(7), pp. 4-7. [Consulta: 25 marzo 2021]. ISSN 23146141. DOI 10.1155/2014/532792. Disponible en: https://www.hindawi.com/journals/bmri/2014/532792/.

**YAULEMA, J.; et al.** Switching monopolar mode for RF-assisted resection and superficial ablation of biological tissue: Computational modeling and ex vivo experiments. *Processes* [en línea], 2020, (España) 8(12), pp. 1-14. ISSN 22279717. DOI 10.3390/pr8121660. Disponible en: www.mdpi.com/journal/processes.

**YOUNG, H.D; & FREEDMAN, R.A**. *Física universitaria. Sears-Zemansky* [en línea]. 12 Ed. México-México : Pearson Educación, 2009. [Consulta: 21 marzo 2021]. ISBN 978-607-442-288- 7. Disponible en: http://physics.nist.gov/cuu.

# **ANEXOS**

# **ANEXO A:** ADQUISICIÓN DE DATOS ARDUINO UNO.

```
float lectura;
float volt;
```

```
void setup() {
 // put your setup code here, to run once:
 Serial.begin(9600);
 pinMode(A0,INPUT);
}
```

```
void loop() {
```

```
 // put your main code here, to run repeatedly:
lectura = analogRead(A0);volt = lectura/1023 * 5.0;
 Serial.println(volt);
 delay(1000);
}
```
## **ANEXO B:** CONVERTIDOR- ELEVADOR DE VOLTAJE.

#define vin\_pin A1 #define output\_voltage\_sense A2 #define input\_voltage\_sense A0 #define boost\_pin 5 #define buck\_pin 6 int raw\_vin=0, raw\_vout=0, raw\_iout=0; float Vout\_max=50.0, Iout\_max=1.0, Vout\_min=5, Iout\_min=0.1,Vin\_thresold=5; // Lo mismo para amplificar a voltajes de 55,60,65 y 70// float Iout\_sense; float Vout\_sense; float Vin sense; uint8\_t duty\_cycle =  $25$ ; String mode=""; bool startup=true; unsigned int count=0; void setup() { // put your setup code here, to run once: Serial.begin(115200);

```
TCCROB = TCCROB & 0b11111000 | 0x01;analogWrite(buck_pin,255);
analogWrite(boost_pin,0);
}
```

```
void loop() {
  if(Serial.available()) {
  String data = Serial.readString();
  Vout_max = data.tolnt;
  Vout_max = Vout\_max/10;
   Serial.print("Vout_max= ");
   Serial.println(Vout_max);
  }
```

```
for(int i=0;i<10;i++) {
raw_iout += analogRead(input_voltage_sense)-513;
```

```
raw_vin += analogRead(vin_pin);
raw_vout += analogRead(output_voltage_sense);
```

```
 }
 raw iout=raw iout/10;
  raw_vout=raw_vout/10;
  raw_vin=raw_vin/10;
  Iout_sense=float(raw_iout)*0.0586;
  Vout_sense=float(raw_vout)*0.046;
  Vin_sense=float(raw_vin)*0.046;
if(count>100) {
Serial.print("Vin= ");Serial.println(Vin_sense);
Serial.print("Vout= ");Serial.println(Vout_sense);
Serial.print("Iout= ");Serial.println(Iout_sense);
Serial.print("Duty cycle= ");Serial.println(duty_cycle);
Serial.print("Converter MODE : ");Serial.println(mode);
count=0;
}
if(startup==false) {
regulate(Iout_sense, Vin_sense, Vout_sense);
auto_cutoff(Iout_sense,Vin_sense, Vout_sense);
}
else {
  soft_start();
}
delay(600);
count++;
}
void regulate(float Iout, float Vin, float Vout) {
if(Vout_max<Vin) {
  mode="";
  mode="Buck mode";
  analogWrite(boost_pin,0);
  if((Iout<Iout_max && Iout>Iout_min) && (Vout<Vout_max)) {
   if(duty_cycle<250) {
   duty_cycle+=2;
```

```
 }
   analogWrite(buck_pin,255-duty_cycle);
  }
  else if((Iout>Iout_max) || (Vout>Vout_max)) {
   if(duty_cycle>2) {
   duty_cycle-=2;
   }
   analogWrite(buck_pin,255-duty_cycle);
  }
}
else if(Vout_max>Vin) {
  mode="";
  mode="Boost mode";
  analogWrite(buck_pin,0);
  if((Iout<Iout_max) && (Vout<Vout_max)) {
   if(duty_cycle<220) {
   duty_cycle+=2;
   }
   analogWrite(boost_pin,duty_cycle);
  }
  else if((Iout>Iout_max) || (Vout>Vout_max)) {
   if(duty_cycle>4) {
   duty_cycle-=2;
   }
   analogWrite(boost_pin,duty_cycle);
  }
}
}
```

```
void auto_cutoff(float Iout,float Vin, float Vout){
  if((Vout>=Vout_max) && (Iout<Iout_min) || (Vin<Vin_thresold)) {
   analogWrite(boost_pin,0);
   analogWrite(buck_pin,255);
   Serial.println("Charging Completed.");
```

```
 delay(64000);
  }
}
```

```
void soft_start() {
  if(Vout_sense<=Vout_min) {
  regulate(Iout_sense, Vin_sense, Vout_sense);
Serial.print("Vin= ");Serial.println(Vin_sense);
Serial.print("Vout= ");Serial.println(Vout_sense);
Serial.print("Iout= ");Serial.println(Iout_sense);
Serial.print("Duty cycle= ");Serial.println(duty_cycle);
Serial.print("Converter MODE : ");Serial.println(mode);
Serial.println("Soft Start Activated");
  delay(64000);
  }
  else {
  startup=false;
  }
}
```
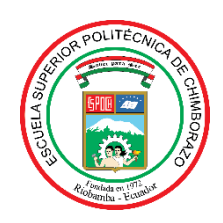

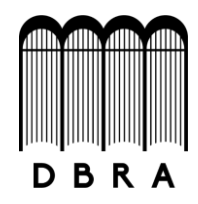

# *ESCUELA SUPERIOR POLITÉCNICA DE CHIMBORAZO*

# *DIRECCIÓN DE BIBLIOTECAS Y RECURSOS DEL APRENDIZAJE UNIDAD DE PROCESOS TÉCNICOS Y ANÁLISIS BIBLIOGRÁFICO Y DOCUMENTAL*

*REVISIÓN DE NORMAS TÉCNICAS, RESUMEN Y BIBLIOGRAFÍA*

*Fecha de entrega: 20 / 01 / 2022*

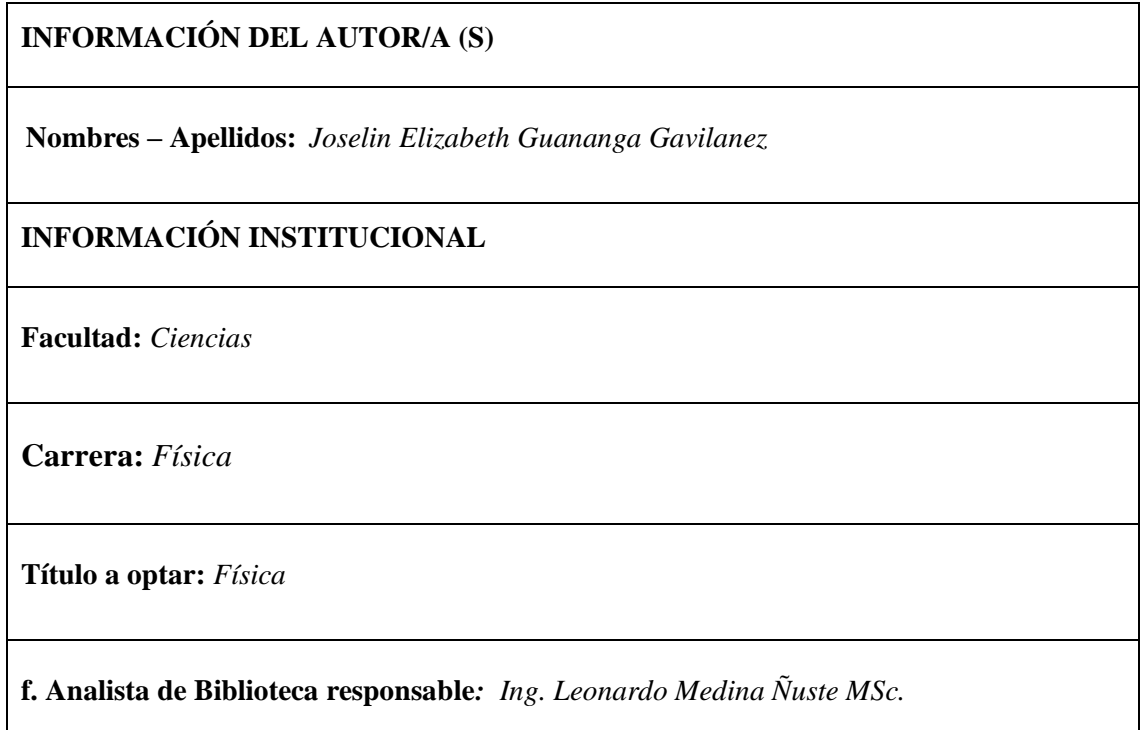

LEONARDO **FABIO MEDINA** <sup>O=BANCO CENTRAL DEL ECUADOR,<br>NECONO DE CERTIFICACIÓN DE</sup> NUSTE

Firmado digitalmente por LEONARDO FABIO MEDINA NUSTE Nombre de reconocimiento (DN): c=EC,<br>o=BANCO CENTRAL DEL ECUADOR, ou=ENTIDAD DE CERTIFICACION DE INFORMACION-ECIBCE, l=QUITO, serialNumber=0000621485, cn=LEONARDO FABIO MEDINA NUSTE Fecha: 2022.01.20 11:03:01 -05'00'

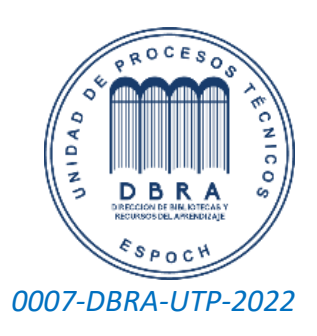